$\mathsf{C}_{\mathsf{C}}$ Sage X3

# Fonctionnalités de Sage X3

Product Update 8.0 Révision du document n° 1.20 Juillet 2015

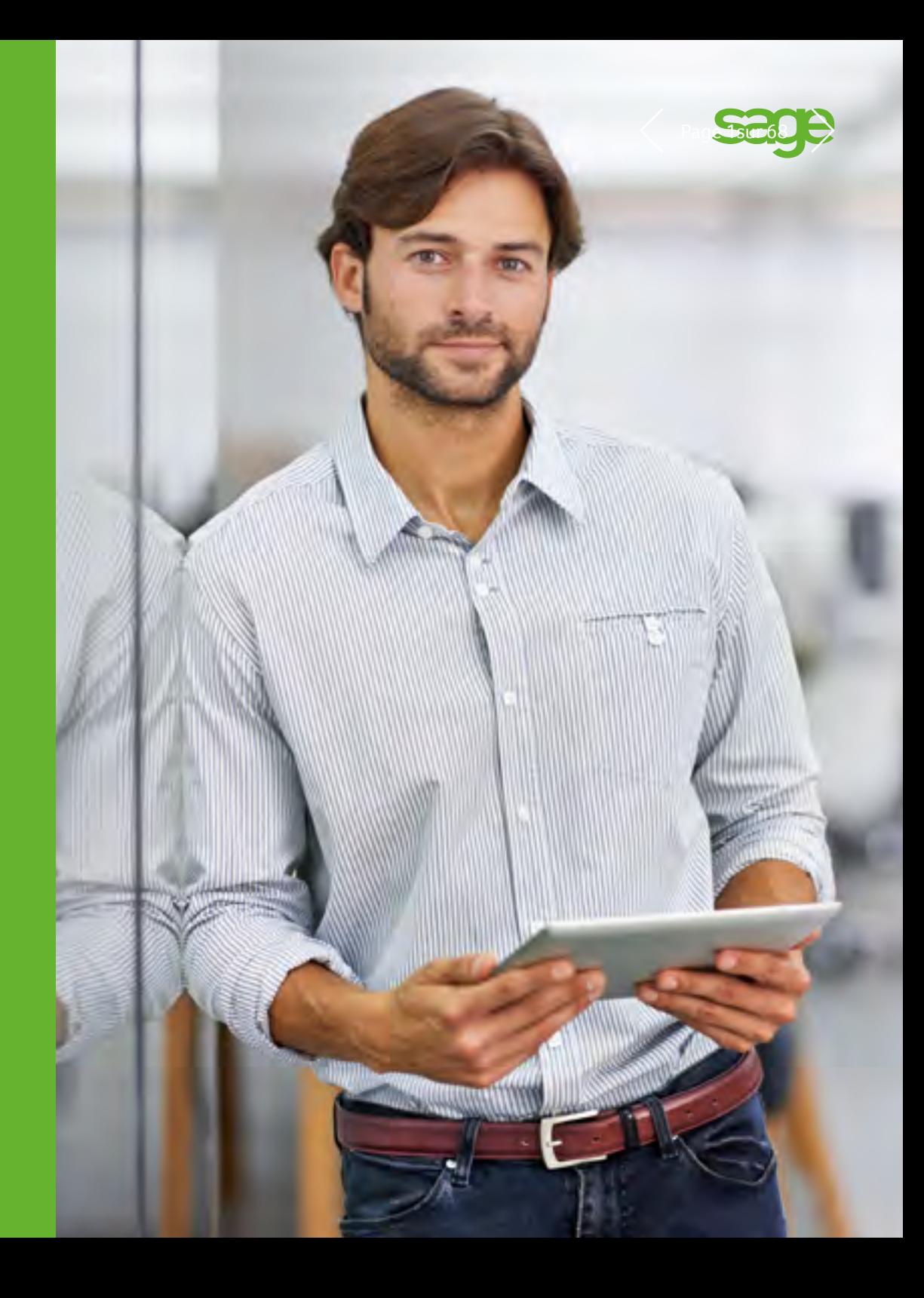

### Sage X3<br>Fonctionnalités de Sage X3  $\blacksquare$  Table des matières  $\langle$  Page 2sur 66

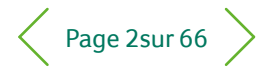

- Gestion financière
- Immobilisations
- Gestion des ventes
- Service client
- Achats
- Gestion des stocks
- Gestion de la production
- Gestion d'entrepôt
- Gestion des services
- Gestion RH
- Reporting et analyse métier
- Espace de travail utilisateur
- Applications Web mobiles
- Administration et support

Ce document est fourni à titre informatif et a pour seul objet d'aider à la mise en œuvre ou à la niveau des fonctionnalités décrites. Il ne peut constituer un engagement sur la fourniture et ne doit pas être invoqué dans une décision d'achat. Le développement comme le calendrier de mise à disposition des fonctionnalités décrites dans ce document reste à la seule discrétion de Sage Ltd (Royaume-Uni).

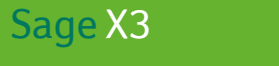

1

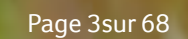

## Gestion financière

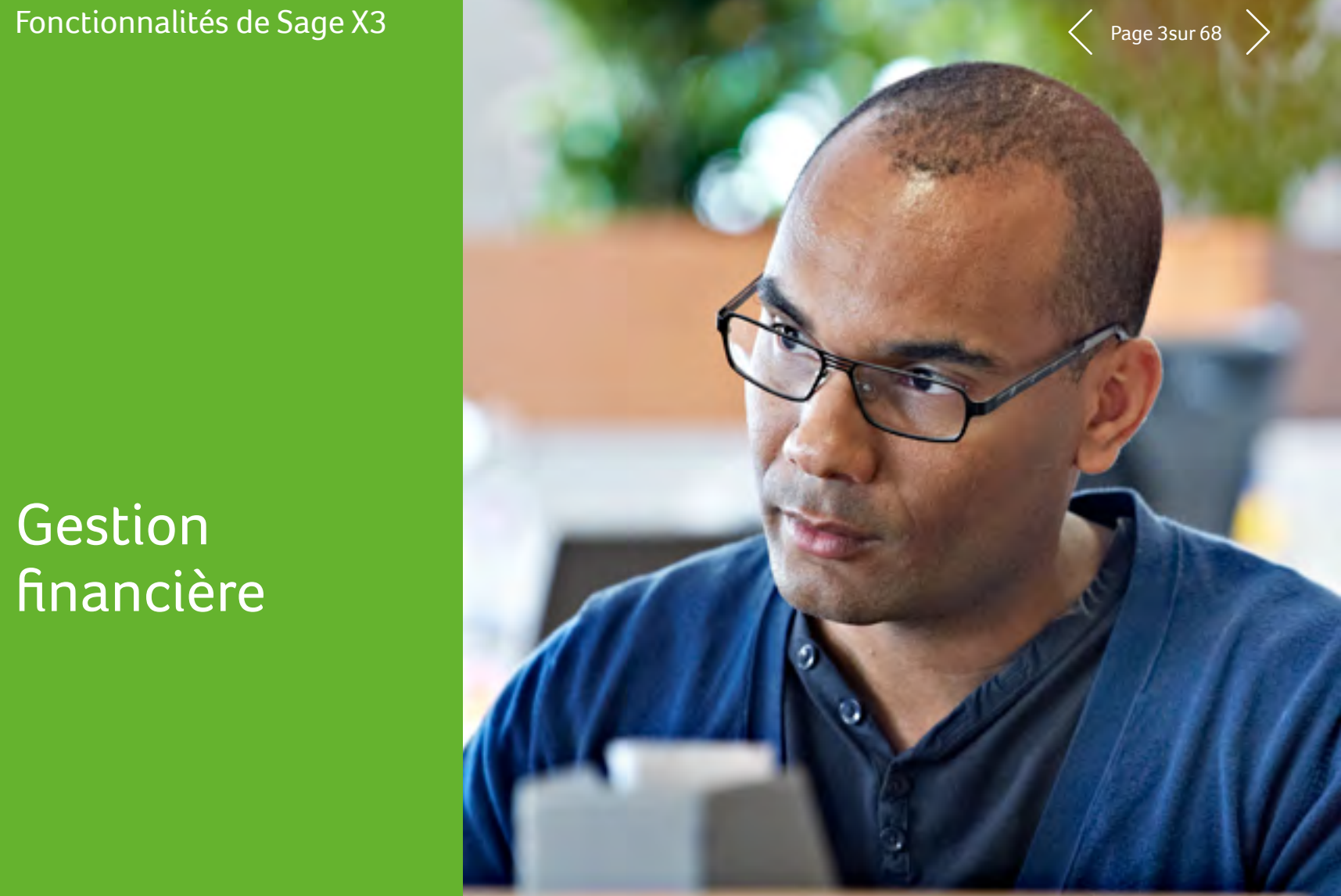

## Sage X3<br>Fonctionnalités de Sage X3 **1 Gestion financière**  $\langle$  Page 4 sur 68

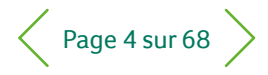

#### $\equiv$  Menu

- 1 **Gestion financière**
- 2 Immobilisations
- 3 Gestion des ventes

- 4 Service client
- 5 Achats
- 6 Gestion des stocks
- 7 Gestion de la production
- 8 Gestion d'entrepôt
- 9 Gestion des services
- 10 Gestion RH
- 11 Reporting et analyse métier

- 12 Espace de travail utilisateur
- 13 Applications Web mobiles
- 14 Administration et support

#### 1.1 Domaines fonctionnels

- Comptabilité générale
- Comptabilité de tiers/Comptabilité clients/Trésorerie
- Gestion de la trésorerie
- Comptabilité analytique
- Dépenses
- Comptabilité budgétaire et d'engagement
- Reporting financier
- Gestion des immobilisations

#### 1.2 Référentiel financier

#### 1.2.1 Contexte général

- Solution nativement multilingue, multisociété, multisite, multidevise, multiréférentiel comptable et multilégislation.
- Multilingue : capacité à parler la langue des utilisateurs et celle des partenaires. Cette fonctionnalité concerne l'interface et les descriptions.
- Multisociété : possibilité de gérer plusieurs entités dans une base de données unique. Une organisatiion peut ainsi disposer d'un seul et même référentiel tout en dédiant certaines données à un ou plusieurs sites/entreprises.
- Multisite : possibilité de gérer plusieurs structures au sein d'une entreprise selon les spécificités métier, organisationnelles ou géographiques.
- Multidevise : possibilité de gérer la devise de transaction. Les montants indiqués dans cette devise sont convertis dans une devise de référentiel comptable.
- Multiréférentiel comptable : possibilité de définir plusieurs référentiels comptables pour une entreprise. Ces référentiels peuvent ensuite être soit partagés, soit dédiés.
- Multilégislation : possibilité de gérer différentes sociétés situées dans différents pays. Dans ce cas, les règles locales s'appliquent selon le contexte. Elles peuvent être définies en fonction de paramètres définis par l'utilisateur ou inclure des processus dédiés.

#### 1.2.2 Modèles et référentiels comptables

- Chaque société est rattachée à un modèle comptable qui définit les référentiels comptables (jusqu'à 10) utilisés.
- Un référentiel comporte une devise, un calendrier, un plan comptable et des dimensions analytiques.
- Il est possible de définir jusqu'à neuf dimensions analytiques par référentiel comptable et jusqu'à 20 dimensions analytiques par modèle.
- Les plans comptables et les dimensions peuvent être partagés ou spécifiques à plusieurs entités.

#### 1.2.3 Sociétés et sites

- Multisite, multisociété
- Regroupements (de sites, de sociétés) permettant une vue agrégée transversale (par activité, par fonction, par lieu géographique), en consultation ou en édition
- Chaque société est associée à un modèle comptable et une législation
- Automatisation des flux inter-sites
- Automatisation des flux inter-sociétés (flux réciproques) d'achat et de vente

#### 1.2.4 Devises

- Nombre illimité de devises et de taux de change saisis manuellement ou importés.
- Nombre illimité de types de taux : quotidiens, mensuels, moyens, budget…
- Association de devises à des comptes et des partenaires commerciaux
- Opérations en devise étrangère, conversion automatique dans la devise de référentiel
- Arrondis automatiques
- Écarts de change au lettrage des comptes
- Écarts de conversion actif/passif en fin de période/exercice, en réel ou en simulé

## Sage X3<br>Fonctionnalités de Sage X3 **1 Gestion financière**  $\langle$  Page 5 sur 68

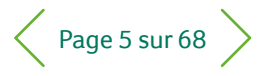

#### $\equiv$  Menu

- 1 **Gestion financière**
- 2 Immobilisations
- 3 Gestion des ventes
- 4 Service client
- 5 Achats
- 6 Gestion des stocks
- 7 Gestion de la production
- 8 Gestion d'entrepôt
- 9 Gestion des services
- 10 Gestion RH
- 11 Reporting et analyse métier

- 12 Espace de travail utilisateur
- 13 Applications Web mobiles
- 14 Administration et support

#### 1.2.5 Calendriers

- Un calendrier par référentiel comptable, jusqu'à 24 périodes par exercice
- Période de report à nouveau en début d'année et période d'ajustement en fin d'année
- Procédures de clôture mensuelle, annuelle avec processus automatiques de comptabilisation des flux amont, des provisions et des contrôles fonctionnels

#### 1.2.6 Journaux

- Pas de limite du nombre de journaux gérés
- Types prédéfinis (ventes, achats, stocks, opérations diverses, reports à nouveau, clôture), partagés ou spécifiques à un référentiel
- Date de validité contrôlée
- Possibilité de fermer des journaux sur une période, indépendamment de la clôture comptable de la période
- Réservation à un site, une société, un groupe de sites
- Comptes fréquents, comptes interdits

#### 1.2.7 Comptes

- Longueur de compte fixe ou variable, alphanumérique ou numérique, paramétrable
- Date de validité contrôlée
- Restriction à un site, une société, un groupe de site
- Gestion en quantité et en montant
- Définition des règles de gestion de chaque compte (classe, lettrable, centralisable, collectif, suivi en analytique, gestion des taxes, sens par défaut, sens normal du solde, flux au débit ou au crédit, gestion du partenaire…)
- Définition des règles de propagation entre référentiels comptables (détermination du compte à partir de la saisie du compte dans un autre référentiel)
- Jusqu'à neuf dimensions analytiques (par exemple département, centre de coût, ligne de produit…)
- Agrégation par pyramides multi-niveaux (99), nombre illimité de pyramides

#### 1.2.8 Tiers

- Identification unique des tiers, enrichissement des informations en fonction de leur rôle (client, fournisseur, transporteur, commissionnaire, commercial)
- Déclinaison des règles (conditions de paiement, gestion des taxes) par société et par rôle
- Définition de tiers divers, par exemple les comptes de banque, les comptes d'emprunt
- Nombre illimité d'adresses avec leur rôle (commande, livraison, facturation, règlement…)
- Nombre illimité d'identifications bancaires pour une adresse
- Gestion pour chaque tiers client/fournisseur du tiers payé/ payant, du commissionnaire, du tiers groupe et du tiers risque
- Gestion du risque (commercial, financier), contrôle paramétrable de l'en-cours

#### 1.2.9 Dimensions analytiques

- Date de validité contrôlée
- Réservation à un site, une société, un groupe de sites
- Contrôle de compatibilité entre compte et dimension, et entre dimension et dimension (exemple : pas de département R&D à New York)
- Gestion en quantité et en montant
- Agrégation par pyramides multi-niveaux (99), nombre illimité de pyramides

#### 1.2.10 Flux et partenaires

- Flux au débit et au crédit, suivant le compte
- Gestion du partenaire inter-société
- Balance et grand-livre de pré-consolidation justifiant les flux réciproques et agrégeant les comptes en fonction des besoins du plan comptable de consolidation

## Sage X3<br>Fonctionnalités de Sage X3 **1 Gestion financière**  $\langle$  Page 6 sur 68

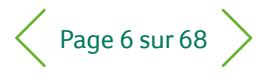

 $\equiv$  Menu

- 1 **Gestion financière**
- 2 Immobilisations
- 3 Gestion des ventes

- 4 Service client
- 5 Achats
- 6 Gestion des stocks
- 7 Gestion de la production

- 8 Gestion d'entrepôt
- 9 Gestion des services
- 10 Gestion RH
- 11 Reporting et analyse métier
- 12 Espace de travail utilisateur
- 13 Applications Web mobiles
- 14 Administration et support

### 1.3 Comptabilité

### 1.3.1 Caractéristiques générales

- Statut (temporaire, définitif)
- Écritures de simulation, actives et inactives
- Écritures modèles
- Saisie manuelle assistée, avec des transactions contrôlées définies par l'utilisateur, en colonne, en ligne
- Saisie d'écritures, saisie par lot
- Schémas de comptes définis par l'utilisateur automatisant les saisies récurrentes
- Journaux à contrepartie automatique
- Gestion automatique des flux inter-sites et équilibrage sur des comptes de liaison paramétrables
- Gestion automatique des flux inter-sociétés et équilibrage sur des comptes de liaison paramétrables
- Abonnements comptables (fixe, variable), avec calcul automatique du solde
- Extournes automatiques à une date définie par l'utilisateur
- Automatisation de la gestion des arrondis dans la conversion devise
- Plusieurs options de conversion de devise : taux fixe, valeur la plus basse, valeur la plus haute
- Lettrage des comptes manuel ou automatique (sur analogie de référence, de libellé, sur montant, montant en devise, par passage au solde). Le lettrage s'accompagne des automatismes suivants :
- Génération automatique d'écart de lettrage, en dessous d'un seuil paramétrable
	- Génération automatique de change pour les opérations en devise
	- Historisation des lettrages permettant de reconstituer à date la situation des comptes lettrés

#### 1.3.2 Arrêtés périodiques

- Automatisation des opérations d'arrêtés : factures à recevoir, facture à émettre, avoirs à recevoir, produits/charges constatées d'avance
- Contrôles paramétrables des états de l'arrêté : exhaustivité des écritures, vérification des soldes…
- Clôture comptable
	- Par site ou par société, au choix
- Génération automatique d'écriture de redressement de compte à compte (optionnel)
- Génération automatique du résultat et du report à nouveau
- Génération d'écritures calculées à partir d'écritures modèles avec des montants calculés par formules paramétrables (par exemple, quote-part du solde d'un compte multipliée par un coefficient)

#### 1.3.3 Aspects déclaratifs

- Gestion des taxes
	- Sur débit, sur encaissement
	- Gestion du prorata de TVA
	- Suspension de taxe, prestations immatérielles
	- Services
	- TVA intra-communautaire
	- TVA sur acompte, sur impayé
	- Taxes parafiscales
	- Aide à la déclaration des Échanges de Biens intracommunautaires
	- Aide à la déclaration des Échanges de Services intracommunautaires
- Gestion des rapports fiscaux

# Sage X3<br>Fonctionnalités de Sage X3 **1 Gestion financière**  $\langle$  Page 7 sur 68

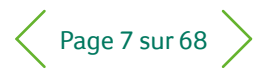

#### $\equiv$  Menu

- 1 **Gestion financière**
- 2 Immobilisations
- 3 Gestion des ventes

- 4 Service client
- 5 Achats
- 6 Gestion des stocks
- 7 Gestion de la production
- 8 Gestion d'entrepôt
- 9 Gestion des services
- 10 Gestion RH
- 11 Reporting et analyse métier
- 12 Espace de travail utilisateur
- 13 Applications Web mobiles
- 14 Administration et support

#### 1.4 Comptabilité de tiers

#### 1.4.1 Facturation

- Gestion de types de facture (facture, avoir, note de débit, de crédit, pro forma)
- Contrôle d'unicité (factures fournisseurs)
- Gestion des mentions légales sur les factures
- Calcul automatique des échéances sur la base des conditions de règlement
- Calcul automatique des taxes (TVA, taxes parafiscales)
- Calcul de retenues sur facture, préparation des retenues sur règlement
- Ventilation des imputations aux dimensions analytiques
- Gestion automatique des flux inter-sites
- Gestion automatique des flux inter-sociétés
- Gestion des factures périodiquesavec alertes, de workflows et de fonctions de traçabilité

#### 1.4.2 Gestion des échéances

- Automatisation du calcul des échéances depuis la facturation, à partir de la date de départ d'échéance et des conditions de règlement
- Gestion d'échéanciers de règlement (nombre d'échéances illimité pour une facture)
- Transactions paramétrables de modification des échéances, en fonction des droits des utilisateurs (mode de règlement, date d'échéance, approbation de paiement, litige…)
- Regroupement ou éclatement d'échéances
- Gestion du bon à payer, avec workflow de validation paramétrable

#### 1.4.3 Crédit client

- Gestion du tiers facturé, du tiers payeur, du tiers groupe et du tiers risque, qui peuvent être identiques ou non
- Règles paramétrables de calcul du risque commercial et du risque financier (prise en compte ou non du portefeuille dans l'en-cours…)
- Règles paramétrables de contrôle de l'en-cours vis-à-vis de l'en-cours autorisé, validation de workflow
- Gestion des agios/escomptes
- Balance âgée, par consultation avec toute la traçabilité amont/ aval, ou par édition
- Recouvrement des créances par la gestion de campagnes de relance
- Définition des règles de constitution des campagnes, en particulier par représentant, risque, tiers groupe, famille statistique…
- Tiers relançable ou non, seuil minimum, en devise
- Relance globale, globale par niveau, globale par délai, détaillée par facture
- Contact par lettre, e-mail, téléphone, fax, lien avec le service client pour générer des tâches automatiquement
- Jusqu'à neuf niveaux de relance, avec à chaque niveau des textes paramétrables
- Calcul des intérêts de retard

### Sage X3<br>Fonctionnalités de Sage X3 **1 Gestion financière**  $\langle$  Page 8 sur 68

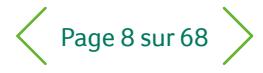

#### $\equiv$  Menu

- 1 **Gestion financière**
- 2 Immobilisations
- 3 Gestion des ventes
- 4 Service client
- 5 Achats
- 6 Gestion des stocks
- 7 Gestion de la production
- 8 Gestion d'entrepôt
- 9 Gestion des services
- 10 Gestion RH
- 11 Reporting et analyse métier
- 12 Espace de travail utilisateur
- 13 Applications Web mobiles
- 14 Administration et support

#### 1.4.4 Flux financiers

- Définition des banques et des caisses, en nombre illimité
- Saisie banque ou caisse
- Processus automatisés de traitement des paiements, y compris dans un cadre international :
- Description paramétrable des processus permettant de définir les étapes que doivent suivre les flux de règlement et les contrôles qui doivent être réalisés
- Gestion automatique d'opérations particulières telles que les acomptes versés/reçus, les compensations, les écarts de règlement, les frais bancaires
- Comptabilisation et lettrage automatiques paramétrables
- Automatisation des campagnes de règlement/prélèvement par des propositions automatiques de règlement soumises à validation
- Saisie rapide par picking des échéances à solder
- Automatisation des opérations intersites, inter-tiers, inter-collectifs
- Règlement en devise, règlement dans une devise autre que la devise de facturation ou de banque. Automatisation des écritures interdevises
- Gestion des escomptes/agios, des écarts de change
- Encaissement/décaissement d'acompte, avec gestion de la TVA et émission du bon d'acompte
- Acomptes sur commande, avec imputation totale/partielle à la facturation
- Automatisation de la saisie des impayés : gestion des frais bancaires, refacturation de ces frais, passage au collectif douteux, régularisation de TVA
- Prise en compte des particularités légales et fiscales des pays gérés en standard : lettre-chèque, traite, prélèvement, avis de domiciliation, virement à émettre, bordereau de remise…
- Fonction de paramétrage des fichiers bancaires par banque permettant de décrire des formats, livraison d'une bibliothèque de formats prêts à l'emploi
- Conformité SEPA SCT et SDD pour les flux de règlements en euros dans la zone SEPA
- Gestion des mandats pour les prélèvements (SDD) : gestion et intégration des mandats dans le processus de vente et de comptabilité clients

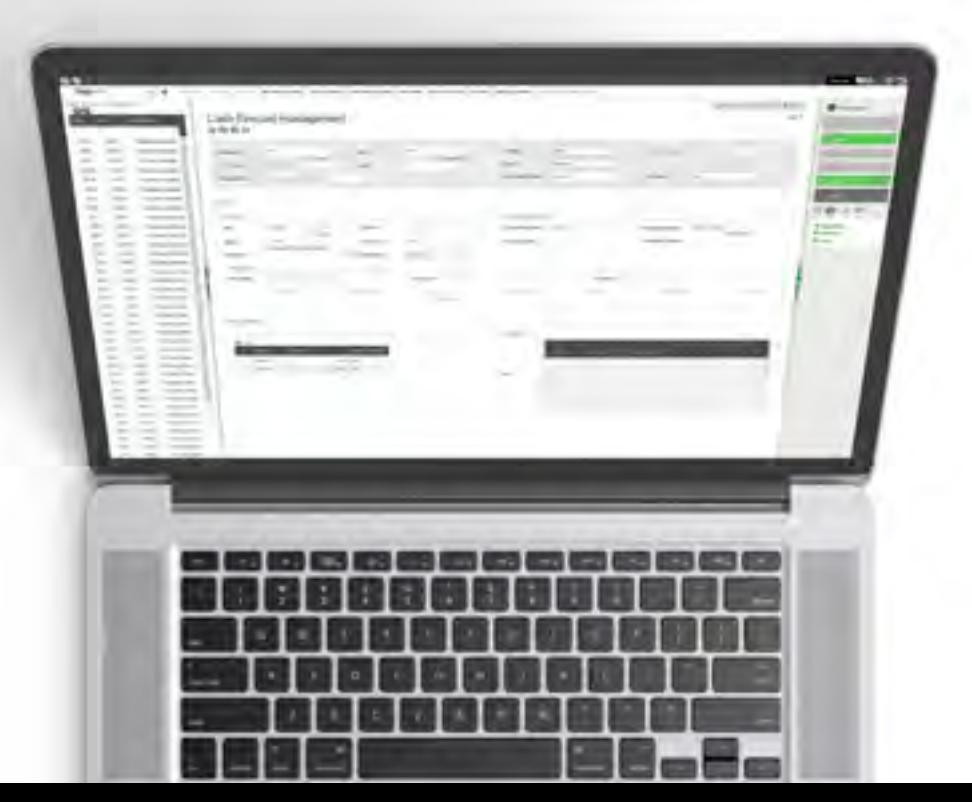

## Sage X3<br>Fonctionnalités de Sage X3 **1 Gestion financière**  $\langle$  Page 9 sur 68

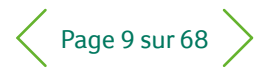

#### $\equiv$  Menu

### 1 **Gestion financière**

- 2 Immobilisations
- 3 Gestion des ventes

- 4 Service client
- 5 Achats
- 6 Gestion des stocks
- 7 Gestion de la production

- 8 Gestion d'entrepôt
- 9 Gestion des services
- 10 Gestion RH
- 11 Reporting et analyse métier

- 12 Espace de travail utilisateur
- 13 Applications Web mobiles
- 14 Administration et support

#### 1.4.5 Rapprochement bancaire

- Rapprochement (pointage des entrées de comptabilité générale)
- Pointage en partie simple
- Saisie ou importation des relevés bancaires. La structure du relevé bancaire est décrite dans une fonction de paramétrage souple et évolutive. Il est donc facile d'intégrer de nouveaux formats.
- Pointage en partie double (relevé d'une part, grand-livre d'autre part)
- Outils de rapprochement manuel : tri et recherche par montant, type, description, date, référence (n° de chèque…)

#### 1.4.6 Affacturage

- Génération de quittances et édition des lettres de cession
- Comptabilisation des quittances
- Fichier magnétique
- Notification de règlement

#### 1.4.7 Notes de frais

- Saisie des informations personnelles
- Saisie des notes de frais par collaborateurs, dans le respect de la confidentialité
- Identification des natures de frais paramétrables (déplacement, hôtel, taxi…)
- Définition des plafonnements de remboursement et des seuils de remboursement (kilométrique, par exemple)
- Gestion des taxes
- Rapports
- Workflow de validation paramétrable
- Comptabilisation automatique paramétrable
- Éditions de contrôle

#### 1.4.8 Prévision de trésorerie et situation bancaire

- Traduction de documents de vente et d'achat en prévisions d'entrées/sorties de trésorerie
- Prise en compte d'événements supplémentaires ponctuels ou récurrents (paies, taxes…) avec application de règles de gestion
- Analyse desituations prévisionnelles de trésorerie via le regroupement des entrées et des sorties avec la situation bancaire actuelle

#### 1.4.9 Extension vers des modules experts

- Transfert vers la trésorerie des prévisions de trésorerie, avec des informations paramétrables
- Échéances court terme : flux de règlement traités
- Échéances moyen terme : image des échéances non soldées
- Transfert de la trésorerie des virements d'équilibrage

#### 1.5 Comptabilité analytique

- Clés de répartition analytique a priori
- Procédure de répartition analytique a posteriori, consistant à ventiler les charges et les produits suivant des règles paramétrables et itératives
- Saisies en quantité ou en montant (exemple : répartition des charges de loyer au prorata des m2 occupés par les services)
- Calculées en quantité ou en montant (exemple : répartition des charges de marketing au prorata du chiffre d'affaires des lignes de produits)

## Sage X3<br>Fonctionnalités de Sage X3 **1 Gestion financière**  $\langle$  Page 10 sur 68

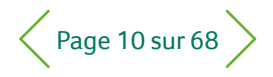

#### $\equiv$  Menu

- 1 **Gestion financière**
- 2 Immobilisations
- 3 Gestion des ventes

- 4 Service client
- 5 Achats
- 6 Gestion des stocks
- 7 Gestion de la production

- 8 Gestion d'entrepôt
- 9 Gestion des services
- 10 Gestion RH
- 11 Reporting et analyse métier
- 12 Espace de travail utilisateur
- 13 Applications Web mobiles
- 14 Administration et support

### 1.6 Budgets

#### 1.6.1 Budgets analytiques

- Définition des budgets, en nombre illimité, sur la base des éléments suivants :
	- Niveau : société ou site
	- Devise
	- Calendrier, qui peut être différent du calendrier comptable (période, départ et fin)
	- Plan de nature budgétaire, qui peut être commun, déduit (regroupement) de la comptabilité générale/analytique ou dédié
	- De une à trois dimensions croisées qui peuvent être communes, déduites (regroupement) de la comptabilité générale/analytique ou dédiées
- Pour un budget, nombre illimité de versions, avec un statut (élaboration, actif, fermé)
- Saisie des budgets par saisie directe ou par OD budgétaires permettant de tracer les modifications
- Transactions paramétrables
- Répartition automatique d'un budget annuel par période, avec des clés de répartitions temporelles
- Procédure automatique d'alimentation d'une version de budget à partir d'une autre version, ou d'un budget par un autre. Définition de formules budgétaires (report du budget initial, du réalisé, réévaluation par coefficients…)
- Pour les dépenses :
	- Contrôle budgétaire à l'engagement simultanément sur 10 budgets maximum
	- Workflow paramétrable de validation des engagements, avec des circuits de signature différents suivant que le budget est dépassé ou non
- Gestion des signataires principaux et suppléants, permutation en cas d'absence, en cas de délai de réponse dépassé, escalade…
- Consultations standard comparant le budget, l'engagé et le réalisé, avec un niveau de détail paramétrable, une piste d'audit justifiant les cumuls par le détail, la mise en œuvre d'un univers décisionnel budget, la prise en compte des budgets dans les tableaux de bord paramétrables

#### 1.6.2 Budgets opérationnels

- Définition de la structure budgétaire et des rôles de chacun (responsables, bénéficiaires, rattachement hiérarchique et/ou organisationnel)
- Découpage des masses budgétaires par projets, enveloppes, exercices, lignes budgétaires Gestion de l'horizon d'une enveloppe : annuel, pluriannuel. L'option pluriannuelle est particulièrement utile pour les budgets d'investissement.
- Workflow paramétrable d'approbation des différents niveaux budgétaires
- Gestion de réserves, du montant d'atterrissage
- Contrôle à l'engagement des dépenses, approbation électronique
- Révisions, transferts de budgets
- Procédure de clôture budgétaire, avec politique de report à nouveau paramétrable
- Gestion des hors budgets

#### 1.6.3 Gestion des engagements de dépenses

- Fonction paramétrable de saisie ou d'importation
- En lien avec les flux achats, génération optionnelle de préengagements à partir des demandes d'achat, génération d'engagements à partir des commandes
- En date de demande d'achat/commande ou en date de réception prévisionnelle
- En TTC, HT ou HT+TVA non déductible
- Solde du pré-engagement lors de la commande, solde de l'engagement lors de la réception ou de la facturation
- Contrôle budgétaire, avec circuits de signature paramétrables, pouvant être différents suivant que le budget est dépassé ou non
- Report des engagements d'un exercice à l'autre
- Reporting paramétrable rapprochant le budget, les préengagements, les engagements et le réalisé

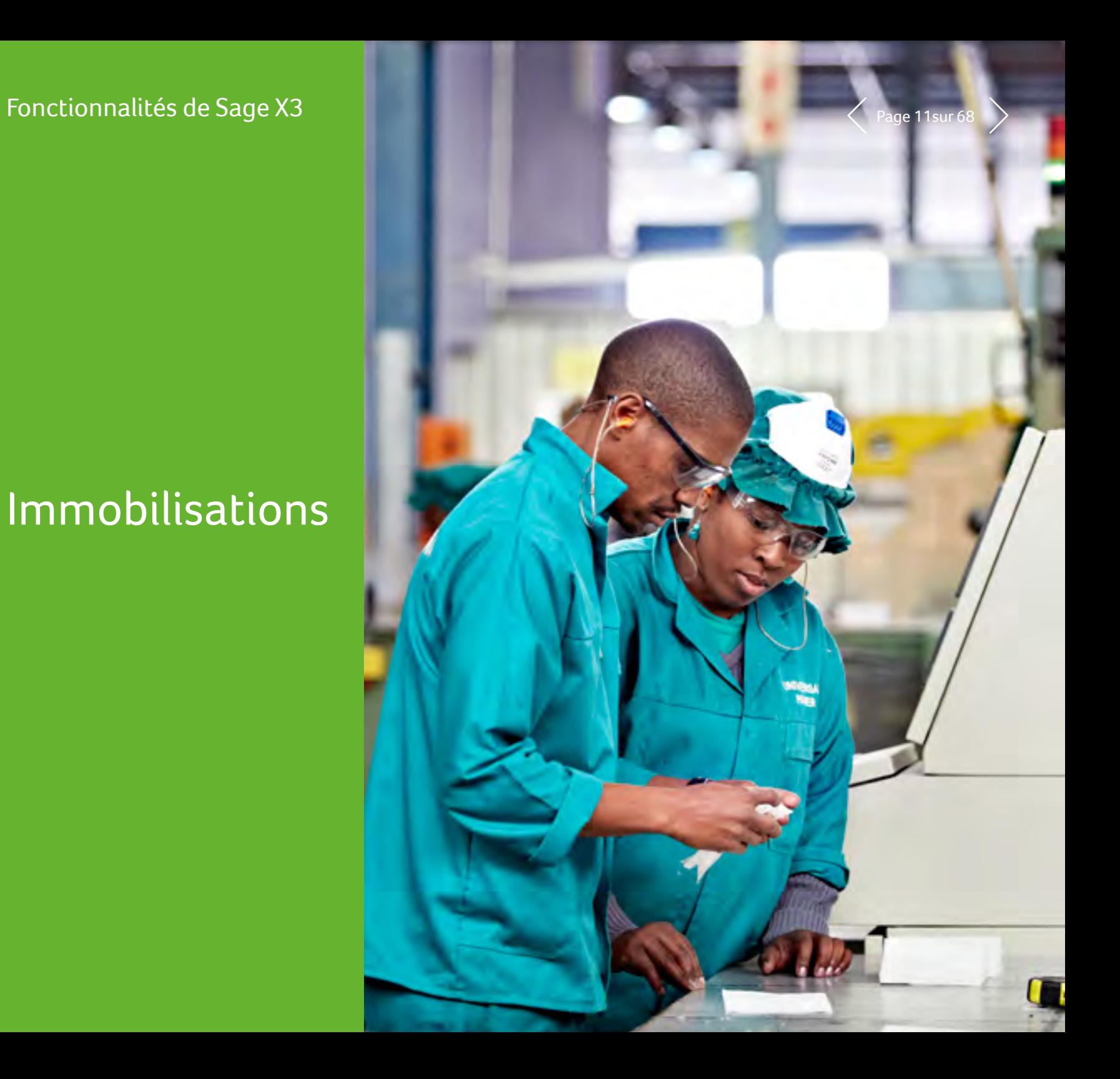

2 Immobilisations

 $S$ ane

Sage X3

### Sage X3<br>Fonctionnalités de Sage X3  $\leq 2$  Immobilisations  $\langle$  Page 12 sur 68

#### $\equiv$  Menu

- 1 Gestion financière
- 2 **Immobilisations**
- 3 Gestion des ventes
- 4 Service client
- 5 Achats
- 6 Gestion des stocks
- 7 Gestion de la production

- 8 Gestion d'entrepôt
- 9 Gestion des services
- 10 Gestion RH
- 11 Reporting et analyse métier

- 12 Espace de travail utilisateur
- 13 Applications Web mobiles
- 14 Administration et support

#### 2.1 Cadre de la gestion des immobilisations

Gestion des immobilisations conforme aux normes IAS/IFRS

#### 2.1.1 Contexte et plans d'amortissement

- Contexte d'amortissement calé sur les référentiels comptables, pour gérer un référentiel Immobilisations dans une devise, selon un calendrier exercices et périodes intermédiaires
- Contexte d'amortissement comptable et fiscal en liaison avec le référentiel comptable social :
- Plan comptable pour déterminer les amortissements économiques
- Plan fiscal pour déterminer les amortissements dérogatoires ou les réintégrations fiscales
- Plan minimum fiscal pour déterminer les amortissements différables et gérer les amortissements différés
- Contexte d'amortissement IAS/IFRS en liaison avec le référentiel comptable IAS/IFRS (comptes consolidés)
- Capacité à gérer jusqu'à 15 plans d'amortissement par immobilisation

#### 2.1.2 Méthodes d'amortissement

- Gestion de nombreuses méthodes d'amortissement (linéaire, dégressive, résiduelle, graduelle, des unités de production, constante, accélérée...)<sup>1</sup>
- Gestion de la méthode d'amortissement selon les unités d'œuvre, au rythme de l'utilisation de l'immobilisation
- Possibilité de paramétrer d'autres méthodes d'amortissement
- Base et méthode d'amortissement propres à chaque plan

#### 2.1.3 Associations de valeurs

- Permanence des méthodes d'amortissement par un dispositif de détermination selon la valeur :
	- soit du Code comptable Immobilisation
	- soit de la famille d'immobilisations

#### 2.1.4 Fiche Immobilisation riche

- Double valorisation et double imputation comptable, selon le Référentiel comptable social et selon le Référentiel comptable groupe
- Identification du Type de détention : « En propriété », « En crédit-bail », « En location », « En concession », « En prévision »
- Secteur d'activité pour piloter les règles de déduction de TVA
- Visibilité des différents plans d'amortissement selon un horizon paramétrable : calcul des plans d'amortissement automatisable
- Traçabilité des mouvements physiques et analytiques
- Traçabilité des renouvellements pour les biens « En concession »
- Lien avec le ou les éléments physiques rattachés à des fins d'immatriculation par code à barres et d'inventaire de contrôle
- Lien avec leur contrat pour les biens « En crédit-bail » ou « En location »
- Lien avec le plan de production pour les biens amortis selon des unités d'œuvre
- Gestion des données relatives aux véhicules pour produire un état préparatoire à la déclaration

1 Reportez-vous à la documentation pour consulter la liste complète des méthodes d'amortissement par pays.

### Sage X3<br>Fonctionnalités de Sage X3  $\blacksquare$  2 Immobilisations

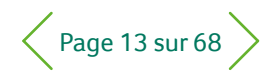

#### $\equiv$  Menu

- 1 Gestion financière
- 2 **Immobilisations**
- 3 Gestion des ventes

- 4 Service client
- 5 Achats
- 6 Gestion des stocks
- 7 Gestion de la production
- 8 Gestion d'entrepôt
- 9 Gestion des services
- 10 Gestion RH
- 11 Reporting et analyse métier
- 12 Espace de travail utilisateur
- 13 Applications Web mobiles
- 14 Administration et support

### 2.2 Cycle de vie des immobilisations

- Traçabilité des dépenses immobilisées
- Issues des enregistrements des factures d'achat et des factures tiers fournisseurs
- Constitution des immobilisations à partir des dépenses immobilisées
- Éclatement des dépenses immobilisées
- Regroupement des dépenses immobilisées
- Gestion de la décomposition des immobilisations
- Actualisations des valeurs brutes et des bases d'amortissement, dues à des avoirs ou factures complémentaires, ou à des régularisations de déductions de TVA
- Mise en service des immobilisations
- Affectation des immobilisations : géographique et analytique
- Définition et actualisation des plans d'amortissement
	- Changement de méthode : durée, mode, avec effet prospectif ou rétroactif, selon les normes du plan
	- Gestion des dépréciations, pour constat d'une perte supplémentaire à celle constatée à travers l'amortissement
	- Gestion des réévaluations, selon valeur marché ou par application d'un coefficient
- Éclatement des immobilisations, pour réaffectation ou sortie partielle
- Cessions intra-groupes : opérations d'apport partiel d'actif, de fusion, de scission. Possibilité de simulation avant exécution.
- Sortie d'actif (vente, mise au rebut, perte), avec calcul des plus ou moins-values
	- Possibilité de réaliser ces actions de façon élémentaire au niveau d'une fiche Immobilisation ou de façon massive sur une sélection de biens
- Possibilité d'exécuter les processus de clôture en mode simulation

#### 2.3 Arrêtés intermédiaires et clôture

- Arrêtés intermédiaires selon le découpage périodique du Référentiel comptable, pour une comptabilisation provisoire ou définitive des amortissements et des mouvements de la période
- Traçabilité et reporting des flux d'immobilisation et d'amortissement par compte et par poste
- Journal des écritures comptables détaillées
- Clôture d'exercice après application des régularisations annuelles de déduction de TVA pour les assujettis et redevables partiels
- Possibilité de traiter les premiers arrêtés intermédiaires de l'exercice suivant, préalablement à la clôture de l'exercice courant
- États prêts à l'emploi pour obtenir vos situations et vos mouvements d'immobilisations ; univers BI avec des rapports

#### 2.4 Inventaire des immobilisations

- Référentiel d'éléments physiques immatriculés
- Élément physique porteur de l'immatriculation par code à barres, en liaison avec l'immobilisation : n éléments physiques par immobilisation
- Gestion des affectations et des mouvements au niveau des éléments physiques, avec une phase de validation pour répercuter le mouvement sur l'immobilisation : Changement de localisation ; sortie d'actif
- Réalisation des inventaires de contrôle, pour vérifier la sincérité des comptes d'immobilisations
	- Collecte des immatriculations avec un Pocket PC (Windows Mobile) équipé d'un lecteur code à barres et du logiciel Sage Inventory Tools pour piloter ces inventaires
	- Comparaison automatique du fichier d'inventaire et du référentiel Éléments physiques, afin d'identifier les écarts, de les corriger ou de proposer des mises à jour

### Sage X3<br>Fonctionnalités de Sage X3  $\blacksquare$  2 Immobilisations

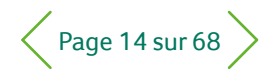

#### $\equiv$  Menu

- 1 Gestion financière
- 2 **Immobilisations**
- 3 Gestion des ventes
- 4 Service client
- 5 Achats
- 6 Gestion des stocks
- 7 Gestion de la production
- 8 Gestion d'entrepôt
- 9 Gestion des services

- 10 Gestion RH
- 11 Reporting et analyse métier

- 12 Espace de travail utilisateur
- 13 Applications Web mobiles
- 14 Administration et support

### 2.5 Financement des immobilisations

- Pour les équipements en crédit-bail ou en location : gestion de leur contrat de location-financement ou de location simple :
- Identification et caractéristiques du contrat ; échéancier
- Génération des écritures comptables à destination des comptes sociaux et des comptes consolidés : retraitement de la redevance dans le cas où le bien est amorti dans le référentiel comptable IAS/IFRS
- Gestion de la fin du contrat : équipements remis au bailleur ou levée d'option d'achat acquisition des équipements
- Production des états d'engagement financier
- Gestion des subventions d'équipement :
	- Calcul des subventions attribuées aux projets d'investissement, imputation aux immobilisations, calcul et comptabilisation de la réintégration

#### 2.6 Gestion des biens en concession

- Pour les équipements mis à la disposition de l'entreprise par un concédant, en général une collectivité locale :
	- Gestion des contrats de concession et des avenants : prolongation de la concession avec effet sur les immobilisations
	- Calcul et comptabilisation des provisions pour renouvellement
	- Amortissement de caducité
	- Renouvellement des biens en concession et traçabilité de ces renouvellements
	- Création de factures client lors de la cession de bien immobilisé

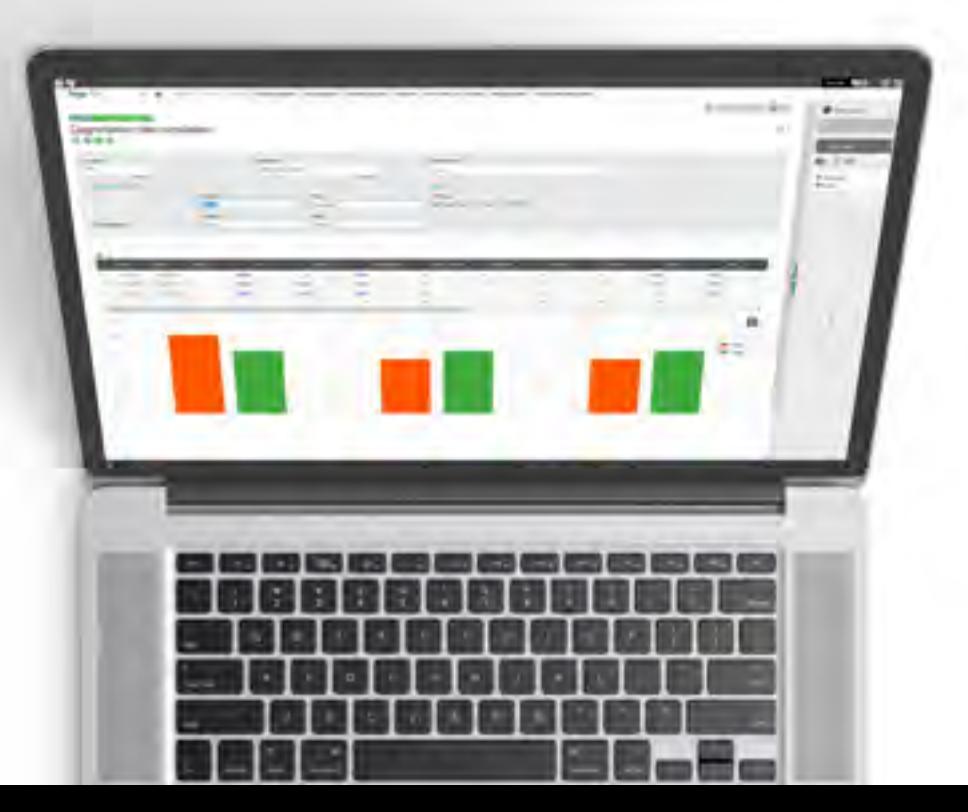

#### $S$ ane Sage X3

### Fonctionnalités de Sage X3

Gestion des ventes

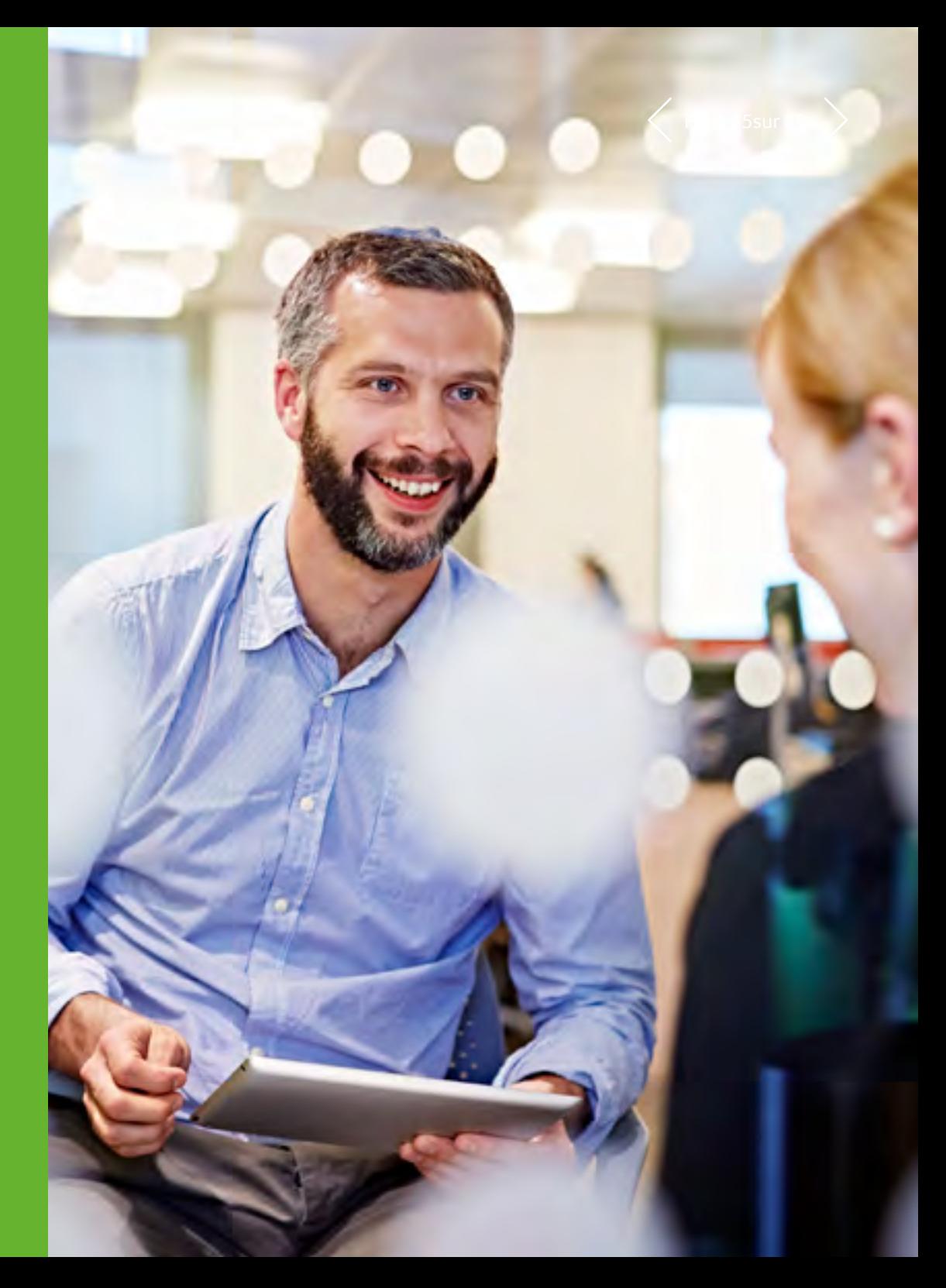

### Sage X3<br>Fonctionnalités de Sage X3  $\sim$  3 Gestion des ventes  $\langle$  Page 16 sur 68

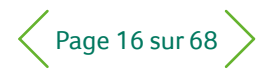

#### $\equiv$  Menu

- 1 Gestion financière
- 2 Immobilisations
- 3 **Gestion des ventes**
- 4 Service client
- 5 Achats
- 6 Gestion des stocks
- 7 Gestion de la production

- 8 Gestion d'entrepôt
- 9 Gestion des services
- 10 Gestion RH
- 11 Reporting et analyse métier

- 12 Espace de travail utilisateur
- 13 Applications Web mobiles
- 14 Administration et support

### 3.1 Référentiel

#### 3.1.1 Clients

- Déclinaison du client : commandé, livré, facturé, groupe, payeur, risque et commissionnaire
- Multi-adresse, multi-point de livraison, multi-RIB
- Gestion des contacts par adresse
- Gestion des escomptes/agios
- Modes de règlement multi-types et multi-échéances, avec gestion de mode de règlement substitutifs
- Gestion des relances :
	- Relances multi-niveaux
	- Sur seuil minimum
	- Blocage / déblocage client unitaire ou en masse sur critères multiples
- Affacturage
- Suivi commercial et financier
- Montant minimum de commande
- Contrôle de l'en-cours client :
	- Situation en temps réel du crédit client
	- Contrôle de l'en-cours paramétrable (société, dossier, blocage…)
- Consultations client avec piste d'audit du général au détaillé :
- Analyse du risque commercial par site, société ou dossier
- Analyse du risque financier par site, société ou dossier
- Consultation de la balance âgée
- Consultation de comptes multi-collectifs
- Consultation des dernières opérations
- Consultation de l'historique commercial
- Consultation des tarifs du client
- Consultation du parc client

#### 3.1.2 Commerciaux

- Commissionnement des commerciaux par paramétrage multicritère
- Commerciaux multiples par commande avec affectation automatique
- Gestion des objectifs par commercial
- Affectation des commerciaux par secteur de marché
- Planification ou enregistrement d'actions commerciales (rendez-vous, appels, tâches…)
- Édition des bordereaux de commissionnement

#### 3.1.3 Prospects

- Gestion et suivi des prospects
- Suivi des contacts commerciaux
- Affectation à un secteur de marché
- Transformation en client

#### 3.1.4 Transporteurs

- Gestion des transporteurs
- Tarification en poids et volume, par tranche et par région
- Facturation par seuil
- Outils de simulation

#### 3.1.5 Catégories d'articles

- Regroupements d'articles ayant des règles de gestion similaires
- Création rapide d'un article héritant des règles de gestion et des valeurs par défaut de la catégorie
- Association de règles de gestion concernant les entrées et les sorties
- Association de règles d'allocations paramétrables
- Association de règles de valorisations paramétrables

### Sage X3<br>Fonctionnalités de Sage X3  $\sim$  3 Gestion des ventes  $\langle$  Page 17 sur 68

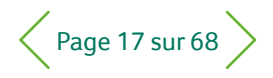

#### $\equiv$  Menu

- 1 Gestion financière
- 2 Immobilisations
- 3 **Gestion des ventes**
- 4 Service client
- 5 Achats
- 6 Gestion des stocks
- 7 Gestion de la production

- 8 Gestion d'entrepôt
- 9 Gestion des services
- 10 Gestion RH
- 11 Reporting et analyse métier

- 12 Espace de travail utilisateur
- 13 Applications Web mobiles
- 14 Administration et support

#### 3.1.6 Articles

- Sur stock ou non, gestion des numéros de série, numéros de lot et de sous-lot
- Articles commerciaux, prestation de service et après-vente
- Articles de type nomenclature commerciale ou kit avec option et variante
- Article de substitution et/ou de remplacement
- Emballage associé (colisage)
- Gestion de la TVA et de taxes parafiscales
- Informations commerciales (prix de base, prix théorique, prix plancher, marge minimum…) avec contrôle en saisie
- Autorisation de prêt, de contremarque
- Consultations d'une piste d'audit du général au détaillé :
	- Consultation de catalogue de tarifs
	- Consultation du stock par site
	- Consultation des coûts article
	- Consultation et association des articles concurrents
	- Consultation du parc article

#### 3.1.7 Unités

- Unités de stock
- Unités de conditionnement avec facteurs de conversion fixes ou variables
- Unités commerciales (ventes, achats)
- Règles de transformation d'unité paramétrables en cas de prélèvement dans une autre unité : déconditionnement, gestion de rompus, fractionnement d'unité
- Gestion d'étiquettes de stock selon les conditionnements

#### 3.1.8 Tarifs-remises

- Tarifs multicritères paramétrables
- Gestion des tarifs par devise, par coefficient, par quantité ou par formule paramétrable
- Gestion des gratuits
- Tarifs inter-sociétés
- Définition du prix de vente en tant que coefficient du prix d'achat
- Tarifs applicables par intervalles de date
- Tarifs applicables par ligne et/ou par document
- Remises et frais à la ligne et en pied, en montant, en pourcentage, en cumul, en cascade
- Simulation d'application de tarifs
- Historisation des prix et remises appliquées
- Catalogue tarifaire
- Révisions tarifaires
- Importation de tarifs
- Possibilité de définir des règles tarifaires selon le pays et l'état de livraison

### Sage X3<br>Fonctionnalités de Sage X3  $\sim$  3 Gestion des ventes  $\langle$  Page 18 sur 68

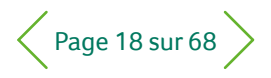

#### $\equiv$  Menu

- 1 Gestion financière
- 2 Immobilisations
- 3 **Gestion des ventes**
- 4 Service client
- 5 Achats
- 6 Gestion des stocks
- 7 Gestion de la production

- 8 Gestion d'entrepôt
- 9 Gestion des services
- 10 Gestion RH
- 11 Reporting et analyse métier

- 12 Espace de travail utilisateur
- 13 Applications Web mobiles

#### 14 Administration et support

#### 3.2 Inter-sociétés / Inter-sites

- Gestion automatisée des flux commerciaux entre les sites d'une même société ou de sociétés différentes :
- Tarification inter-société
- Commandes de vente négoce générées automatiquement à partir de commandes d'achat
- Commandes de vente générées automatiquement à partir de commandes ouvertes d'achat
- Facturation inter-société avec génération du contrôle facture d'achat sur le site client
- Gestion des flux logistiques entre les sites d'une même société ou de sociétés différentes :
	- Livraisons inter-sites
	- Réceptions inter-sites avec héritage des caractéristiques de stock des livraisons correspondantes
- Retours clients ou inter-sites avec héritage des caractéristiques de stock des retours fournisseurs correspondants
- Mouvements de stock inter-sites immédiats pour des sites proches géographiquement

#### 3.3 Documents commerciaux

- Transactions de saisie paramétrables par utilisateur (saisie rapide)
- Cycle de vente paramétrable :
- Devis / Commande / Facture
- Commande / Facture
- Devis / Commande / Livraison / Facture
- Commande / Livraison / Facture
- Livraison / Facture
- Facture comptoir
- Numérotation automatique ou manuelle
- Liens illimités de document à document
- Gestion de textes imprimables en en-tête, en pied et à la ligne de document
- Identification par code affaire

#### 3.4 Configurateur commercial

- Choix d'articles, d'options et de variantes
- Création de données techniques multi-niveaux
- Intégré aux devis, aux commandes

#### 3.5 Devis

- Saisie / édition de devis pour clients ou prospects
- Adresse de livraison, site d'expédition, délai de livraison à la ligne de devis
- Calcul de marge en temps réel
- Circuit de validation et de signature
- Contrôle par utilisateur sur marge minimum et/ou prix plancher et/ou montant minimum et/ou quantité
- Interrogation et justification des prix appliqués
- Suivi des dates de validité
- État des devis en cours
- Calcul et édition de factures pro forma

### Sage X3<br>Fonctionnalités de Sage X3  $\sim$  3 Gestion des ventes  $\langle$  Page 19 sur 68

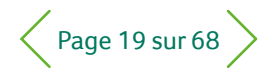

#### $\equiv$  Menu

- 1 Gestion financière
- 2 Immobilisations
- 3 **Gestion des ventes**
- 4 Service client
- 5 Achats
- 6 Gestion des stocks
- 7 Gestion de la production

- 8 Gestion d'entrepôt
- 9 Gestion des services
- 10 Gestion RH
- 11 Reporting et analyse métier

- 12 Espace de travail utilisateur
- 13 Applications Web mobiles
- 14 Administration et support

#### 3.6 Commandes

- Type de commande paramétrable :
	- Commandes négoce
	- Commandes de prêt
- Commandes ouvertes (programme de livraison, gestion de l'avance/retard)
- Saisie / édition (ARC) de commande pour clients et prospects avec transformation automatique du prospect en client
- Gestion des avenants
- Avancement des commandes
- Interrogation et justification des prix appliqués
- Transformation de devis en totalité ou partiellement
- Adresse de livraison, site d'expédition, délai de livraison, transporteur… à la ligne de commande
- Gammes de livraison avec représentation graphique disponibles — Calcul de marge en temps réel
- Circuit de validation et de signature
	- Gestion des reliquats
- Contrôle par utilisateur sur marge minimum et/ou prix plancher et/ou montant minimum et/ou quantité
- Carnet de commandes
- Calcul et édition de factures pro forma
- Génération de contremarques d'achat (directe ou de réception) ou de fabrication à la ligne
- Gestion des acomptes avec blocage éventuel de la commande
- Génération de commandes de vente à partir de devis

#### 3.7 Workflow de vente

- Devis, commandes et commandes ouvertes à signer
- Devis, commandes et commandes ouvertes signés
- Historique des devis, des commandes et des commandes ouvertes signés
- Affichage de l'historique des documents mentionnant une approbation ou un refus
- Annulation de la signature d'un document

#### 3.8 Allocation

- Réservation client avec dates limites de validité
- Imputation des réservations sur commandes
- Allocation des stocks manuellement ou automatiquement avec critères paramétrables
- Dés-allocation manuelle ou automatique
- Allocation globale ou détaillée
- Gestion des ruptures
- Consultation des allocations

### Sage X3<br>Fonctionnalités de Sage X3  $\sim$  3 Gestion des ventes  $\langle$  Page 20 sur 68

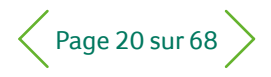

#### $\equiv$  Menu

- 1 Gestion financière
- 2 Immobilisations
- 3 **Gestion des ventes**
- 4 Service client
- 5 Achats
- 6 Gestion des stocks
- 7 Gestion de la production

- 8 Gestion d'entrepôt
- 9 Gestion des services
- 10 Gestion RH
- 11 Reporting et analyse métier

- 12 Espace de travail utilisateur
- 13 Applications Web mobiles
- 14 Administration et support

#### 3.9 Logistique

- Gestion de préparation des expéditions
- Génération des bons de préparation ou création manuelle
- Liste des articles à livrer
- Gestion des codes tournée
- Livraisons partielles ou en totalité des commandes ou lignes de commandes
- Livraisons directes de matières à un sous-traitant
- Gestion du colisage, déclaratif ou post colisage
- Liste de colisage, étiquettes de colisage
- Édition des bons de préparation, des bons de livraison...
- Gestion des transporteurs et des frais associés
- Gestion des retours clients avec ou sans contrôle qualité
- Collecte automatisée des données à l'aide de terminaux mobiles
- Stocks
- Traçabilité amont/aval (lot, n° de série)
- Consultation du stock réel ou prévisionnel avec date de première disponibilité
- Consultation du détail des stocks
- Consultation consolidée ou par site de stockage
- Consultation des stocks en transfert et en transit (inter-sites ou inter-sociétés)

#### 3.10 Prêts

- Saisie et édition de bordereaux de prêt
- Suivi de l'en-cours des prêts
- Traçabilité par numéros de série et numéros de lots
- Gestion des retours
- Facturation des marchandises non retournées

#### 3.11 Facturation

- Type de facture paramétrable
- Impression des factures avec nombre d'exemplaires paramétrable par client
- Création automatique ou manuelle
- Facturation par client, par commande, par bon de livraison, par point de livraison, par période
- Édition de relevé de factures par client, période
- Facturation automatique ou manuelle des demandes de service (intervention, pièces)
- Facturation automatique ou manuelle de contrats de maintenance (révisions par indice notamment)
- Facturation automatique de mouvements de stock intersociétés

#### 3.12 Intégration comptable

- Factures clients
- Factures à émettre
- Gestion des acomptes
- Comptabilisation des mouvements de stock
- Gestion des dimensions analytiques

#### 3.13 Taxes

- TVA sur débits et encaissements
- TVA intracommunautaire
- Taxes parafiscales en montant et pourcentage
- Formules applicables sur taxes parafiscales (seuil, quantité…)

### Sage X3<br>Fonctionnalités de Sage X3  $\sim$  3 Gestion des ventes  $\langle$  Page 21 sur 68

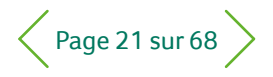

#### $\equiv$  Menu

- Gestion financière
- 2 Immobilisations
- 3 **Gestion des ventes**
- 4 Service client
- 5 Achats
- 6 Gestion des stocks
- 7 Gestion de la production
- 8 Gestion d'entrepôt
- 9 Gestion des services

- 10 Gestion RH
- 11 Reporting et analyse métier
- 12 Espace de travail utilisateur
- 13 Applications Web mobiles
- 14 Administration et support

#### 3.14 Déclaration d'échange de biens

- Interface d'intégration des nomenclatures douanières et d'association aux fiches articles
- Enregistrement des données nécessaires à la déclaration d'échanges de biens (régimes, natures, conditions de livraison…)
- Fonction d'extraction des flux devant être déclarés avec possibilité de modifier les informations extraites
- État de vérification des informations à déclarer
- Gestion des particularités locales de la DEB (Portugal, Royaume-Uni, Italie…)

#### 3.15 Statistiques de ventes : exemples

- CA commandé par article (par client, famille, représentant, zone géographique...)
- CA commandé du jour
- CA facturé par article (par client, famille, représentant, zone géographique...)

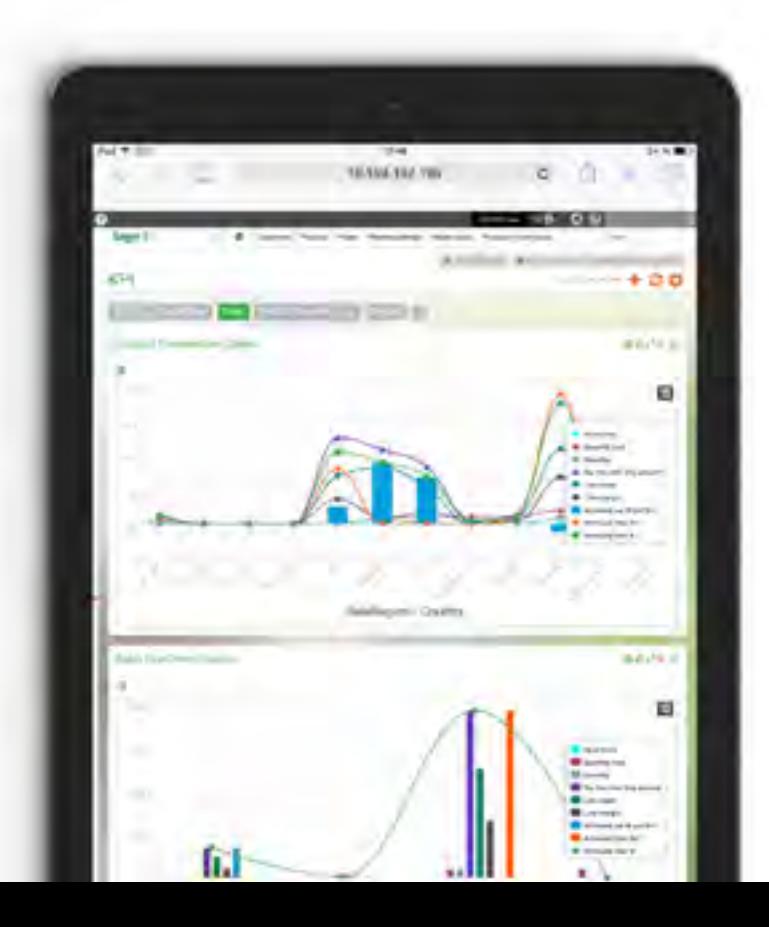

 $S$ ane

Sage X3

# 4 Service client

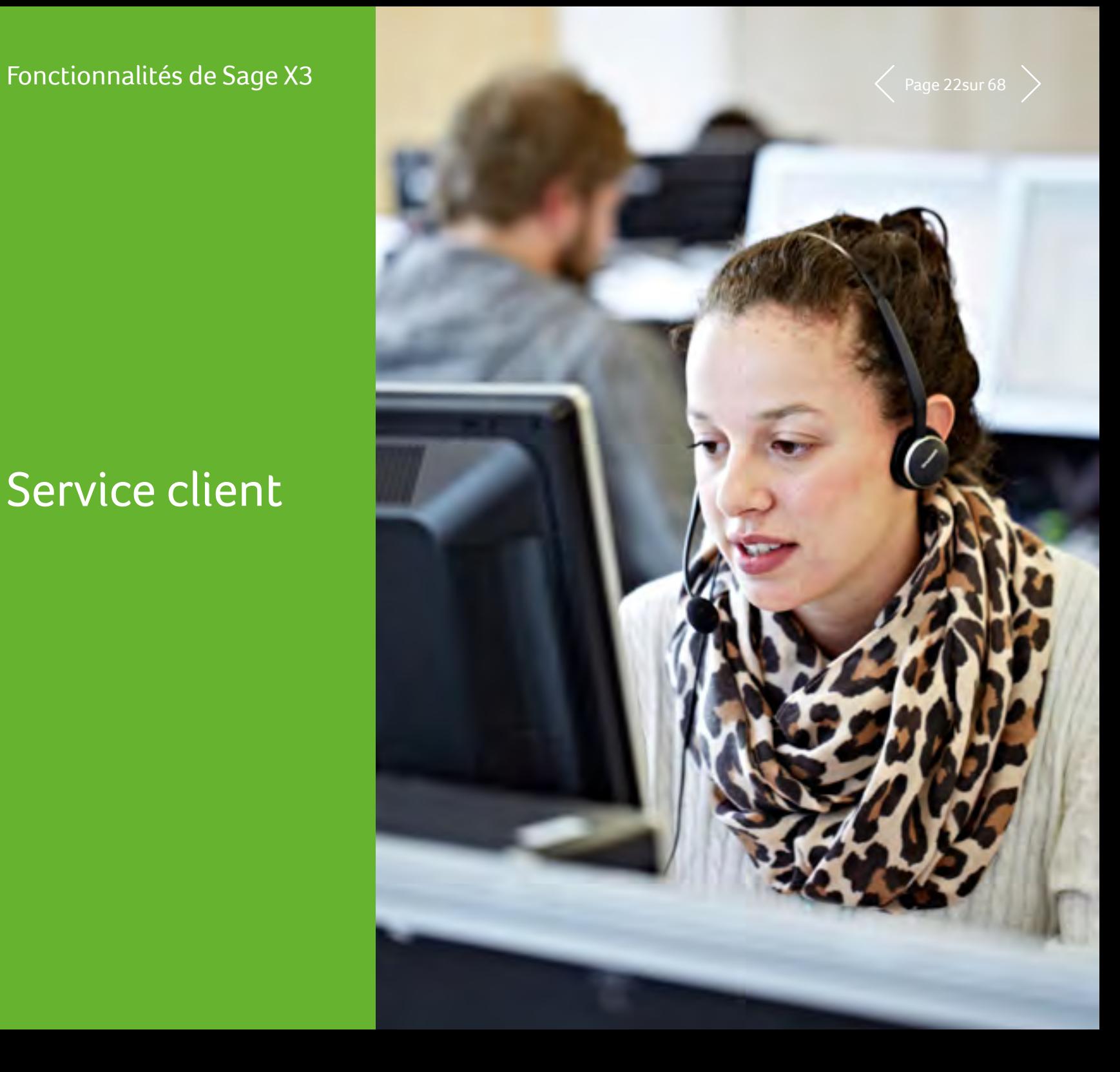

### Sage X3<br>Fonctionnalités de Sage X3 **4** Service client

#### $\equiv$  Menu

- 1 Gestion financière
- 2 Immobilisations
- 3 Gestion des ventes

- 4 **Service client**
- 5 Achats
- 6 Gestion des stocks
- 7 Gestion de la production

- 8 Gestion d'entrepôt
- 9 Gestion des services
- 10 Gestion RH
- 11 Reporting et analyse métier
- 12 Espace de travail utilisateur
- 13 Applications Web mobiles
- 14 Administration et support

#### 4.1 Marketing

#### 4.1.1 Articles concurrents

- Gestion de la référence du concurrent
- Comparatif des avantages et faiblesses par produit

#### 4.1.2 Scripts d'appels

- Élaboration et modification de questionnaires
- Collecte des informations lors de campagnes d'appels
- Qualification assistée des bases tiers et interlocuteurs

#### 4.1.3 Campagnes marketing

- Suivi des campagnes marketing et de leur budget planifié
- Consultation détaillée des campagnes et suivi arborescent des opérations marketing en cours permettant le suivi complet de toute la piste d'audit
- Publipostage Microsoft Word disponible pour l'envoi en masse rapide et facile de campagnes marketing ; possibilité d'utiliser des modèles enregistrés permettant l'inclusion des visuels de votre entreprise

#### 4.1.4 Assistant publipostage

- Sélection des destinataires
- Manipulation de panels générés à partir de ciblages avancés
- Affichage des échantillons
- Conception de message ou récupération de mailing
- Sélection du mode d'expédition
- Création des historiques d'envoi
- Synthèse des retours sous forme de tableaux
- Accès au détail des informations pour suivre la piste d'audit intégralement

#### 4.1.5 Assistant campagnes d'appels

- Définition ou récupération de panels
- Ventilation des appels sur critères croisés
- Définition et récupération de scripts d'appels
- Consultation des retours
- Accès au détail des informations pour suivre la piste d'audit intégralement

#### 4.1.6 Assistant salons professionnels

- Saisie des caractéristiques des manifestations
- Consultation des retours
- Accès au détail des informations pour suivre la piste d'audit intégralement

#### 4.1.7 Assistant campagnes de presse

- Saisie des caractéristiques des campagnes de presse
- Consultation des retours
- Accès au détail des informations pour suivre la piste d'audit intégralement

#### 4.2 Action commerciale

#### 4.2.1 Prospects / clients

- Gestion des commerciaux principaux et suppléants
- Prise en charge automatique des contrôles liés à la transformation du prospect en client
- Pour les clients :
	- Gestion des crédits de jetons et des débits de points
	- Consultation du parc client
	- Association de donneurs d'ordres
- Planification ou enregistrement d'actions commerciales (affaires, tâches, rendez-vous, appels, demandes de service, demandes de garantie, contrats de service)
- Consultation de l'historique global avant et après-vente pour la création d'une piste d'audit
- Consultation du parc client

#### $\equiv$  Menu

- 1 Gestion financière
- 2 Immobilisations
- 3 Gestion des ventes

- 4 **Service client**
- 5 Achats
- 6 Gestion des stocks
- 7 Gestion de la production

- 8 Gestion d'entrepôt
- 9 Gestion des services
- 10 Gestion RH
- 11 Reporting et analyse métier

- 12 Espace de travail utilisateur
- 13 Applications Web mobiles
- 14 Administration et support

#### 4.2.2 Interlocuteurs

- Gestion indépendante des interlocuteurs
- Gestion des relations avec les tiers, sociétés, sites, utilisateurs et comptes
- Gestion des secteurs de marché
- Segmentation portefeuille clients / prospects / contacts
- Affectation multicritère, manuelle ou automatique, de commerciaux principaux et suppléants

#### 4.2.3 Appels

- Enregistrement d'appels entrants ou programmation d'appels à effectuer
- Association à une affaire
- Gestion possible en dates floues
- Report automatisé de l'appel
- Gestion des tentatives d'appels
- Recherche des numéros d'appel
- Recherche tarifs
- Exécution de scripts d'appel
- Planification des actions commerciales : affaires, tâches, rendez-vous, demandes de service

#### 4.2.4 Rendez-vous

- Programmation de rendez-vous
- Association à une affaire
- Gestion possible en dates floues
- Contrôle des conflits horaires multi-intervenants
- Déprogrammation directe d'intervenants en conflit
- Gestion des réservations de ressources
- Recherche des adresses de rencontres
- Planification des actions commerciales : affaires, tâches, appels, demandes de service

#### 4.2.5 Tâches

- Gestions des actions commerciales autres que les appels ou les rendez-vous
- Association à une affaire
- Gestion des alertes sur retard au demandeur
- Planification des actions commerciales : affaires, rendez-vous, appels, demandes de service

#### 4.2.6 Synchronisation avec MS Outlook

- Synchronisation des contacts entre Outlook et Sage X3
- Synchronisation des actions commerciales entre Outlook et Sage X3 (tâches, appels et rendez-vous)
- Plan de travail des enregistrements à synchroniser
- Traitement en masse et possibilité de suivi des mises à jour

#### 4.2.7 Affaires

- Gestion des concurrents
- Suivi des cycles de vente d'amont en aval, avec automatisation du processus
- Gestion des affaires associées
- Prise en charge des contrôles liés à la création des devis
- Planification des actions commerciales : tâches, rendez-vous, appels, demandes de service
- Historique des devis par affaire

#### $\equiv$  Menu

- 1 Gestion financière
- 2 Immobilisations
- 3 Gestion des ventes

- 4 **Service client**
- 5 Achats
- 6 Gestion des stocks
- 7 Gestion de la production

- 8 Gestion d'entrepôt
- 9 Gestion des services
- 10 Gestion RH
- 11 Reporting et analyse métier

- 12 Espace de travail utilisateur
- 13 Applications Web mobiles
- 14 Administration et support

### 4.3 Service client

#### 4.3.1 Donneurs d'ordres

- Gestion de plusieurs donneurs d'ordres par client
- Paramétrage des informations gérées sur les donneurs d'ordres

#### 4.3.2 Prestataires

- Gestion des compétences des prestataires partenaires
- Gestion des zones d'intervention
- Gestion des conditions financières de collaboration

#### 4.3.3 Articles

- Génération automatique du parc client en cas de validation de mouvements de vente
- Spécification de modèles de contrats (de prêt, de garantie, de service)
- Gestion des crédits de jetons et des débits de points
- Gestion des nomenclatures après-vente
- Type d'article : divers, pièce détachée, main-d'œuvre, frais de mission, contrat de service
- Automatisation des sorties de stock en cas de consommation de pièces détachées gérées en stock

#### 4.3.4 Parcs clients

- Génération et mise à jour automatiques depuis les livraisons, retours...
- Gestion du parc implanté en prêt
- Gestion de la localisation physique
- Éclatement par implantation géographique du parc
- Déclinaison des résultats par nature de client : client direct, grossiste ou revendeur
- Historique des contrats de service associés (couvertures et garanties applicables)
- Historique des implantations successives

#### 4.3.5 Contrats de service

- Qualification possible à partir d'un modèle de contrat
- Gestion des différents types de contrats de service
- Définition du champ d'application de la couverture, gestion de la gratuité par parc, composant, compétence (ajout possible de règles financières restrictives)
- Définition de la couverture, gestion de la gratuité par parc, composant, main-d'œuvre
- Définition du champ d'application avec prise en compte des contraintes coûts
- Génération automatique depuis les mouvements de vente
- Création automatique depuis l'accumulation de crédits d'achat
- Gestion automatisée des réévaluations, renouvellements…
- Calcul de l'échéancier de facturation
- Gestion des contraintes qualité par niveaux de gravité
- Facturation automatique
- Historique des factures, échéances et règlements
- Historique des réévaluations et des renouvellements

#### 4.3.6 Demandes de garantie

• Gestion des coupons de garanties

#### $\equiv$  Menu

- 1 Gestion financière
- 2 Immobilisations
- 3 Gestion des ventes

- 4 **Service client**
- 5 Achats
- 6 Gestion des stocks
- 7 Gestion de la production
- 8 Gestion d'entrepôt
- 9 Gestion des services
- 10 Gestion RH
- 11 Reporting et analyse métier

- 12 Espace de travail utilisateur
- 13 Applications Web mobiles
- 14 Administration et support

#### 4.3.7 Demandes de service

- Affectation possible d'un donneur d'ordre par utilisateur
- Affectation automatique à une famille de compétences
- Identification du parc et de la nomenclature après-vente associée
- Affectation possible sur :
	- dispatching
	- collaborateurs
	- file d'attente
	- service commercial
- Contrôle automatique de la couverture d'une demande
- Automatisation de l'horodatage
- Consommation de points en fonction des règles de débits forfaitaires et complémentaires
- Consommation possible :
	- de pièces (gestion des stocks)
	- d'heures de main-d'œuvre
	- de frais de missions
- Facturation automatique
- Recherche et définition de solutions
- Planification et enregistrement d'interventions
- Planification des actions à effectuer et enregistrement des actions fermes
- Historique des états de la demande
- Historique des modifications
- Historique des escalades
- Interventions
- Recherche automatique de collaborateurs compétents et disponibles
- Recherche automatique de prestataires compétents sur la zone d'intervention
- Contrôle des conflits horaires
- Réservation de ressources
- Gestion des adresses d'intervention
- Suivi des consommations et sorties de stock des pièces détachées
- Recherche de solutions dans la base de connaissances
- Saisie d'un compte-rendu

#### 4.3.8 Base de connaissances

Recherche par : mots-clés multiples, demande d'origine, solution, famille de compétences, collaborateur, date de création, contenu

#### 4.4 Outils décisionnels

#### 4.4.1 Planning marketing :

- Vision arborescente des campagnes et opérations actives permettant le suivi complet de toutes les activités
- Suivi des campagnes marketing et de leur budget planifié

#### 4.4.2 Agenda - plan de travail avant-vente :

- Affichage graphique des actions commerciales (tâches, appels, rendez-vous)
- Vues journalière, hebdomadaire ou mensuelle (jours ouvrés ou jours ouvrables)
- Gestion du timing des collaborateurs commerciaux
- Activités restant à effectuer : rendez-vous, appels, tâches, affaires, campagnes marketing
- Alertes sur activités en retard
- Accès possible aux historiques prospects/clients et interlocuteur pour chaque type d'activité
- Recherche accélérée d'un correspondant sur appel et fonction de report d'appel
- Exécution de scripts d'appel
- Piste d'audit, accès au détail de chaque activité
- Possibilité d'enregistrer des comptes-rendus
- Recherche de tiers et d'interlocuteurs
- Planification des actions commerciales : affaires, tâches, rendez-vous, appels, demandes de service

#### $\equiv$  Menu

- 1 Gestion financière
- 2 Immobilisations
- 3 Gestion des ventes
- 4 **Service client**
- 5 Achats
- 6 Gestion des stocks
- 7 Gestion de la production
- 8 Gestion d'entrepôt
- 9 Gestion des services
- 10 Gestion RH
- 11 Reporting et analyse métier
- 12 Espace de travail utilisateur
- 13 Applications Web mobiles
- 14 Administration et support

#### 4.4.3 Agenda - plan de travail SAV

- Demandes de service non clôturées et à effectuer
- Interventions à réaliser et en retard
- Contenu du dispatching
- Statistiques de charge des collaborateurs et des files d'attente
- Gestion des collaborateurs suppléants
- Recherche :
	- de solutions
	- de demandes de service
	- sur description
- Planification ou enregistrement d'interventions
- Planification des actions à effectuer et enregistrement des actions fermes
- Enregistrement de demandes de service
- Identification de tiers ou d'interlocuteurs
- Consultations :
	- des demandes de service
	- des files d'attente
	- des collaborateurs
	- des compétences
	- des escalades

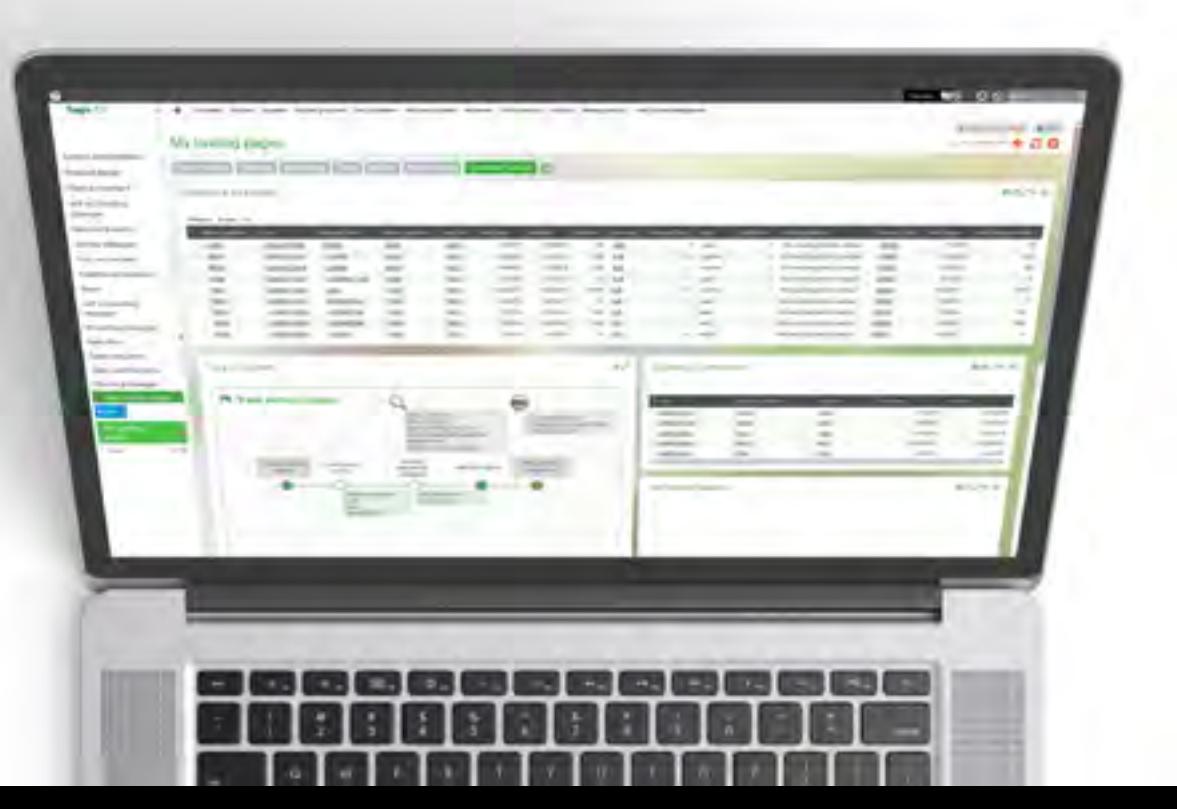

# 5 Achats

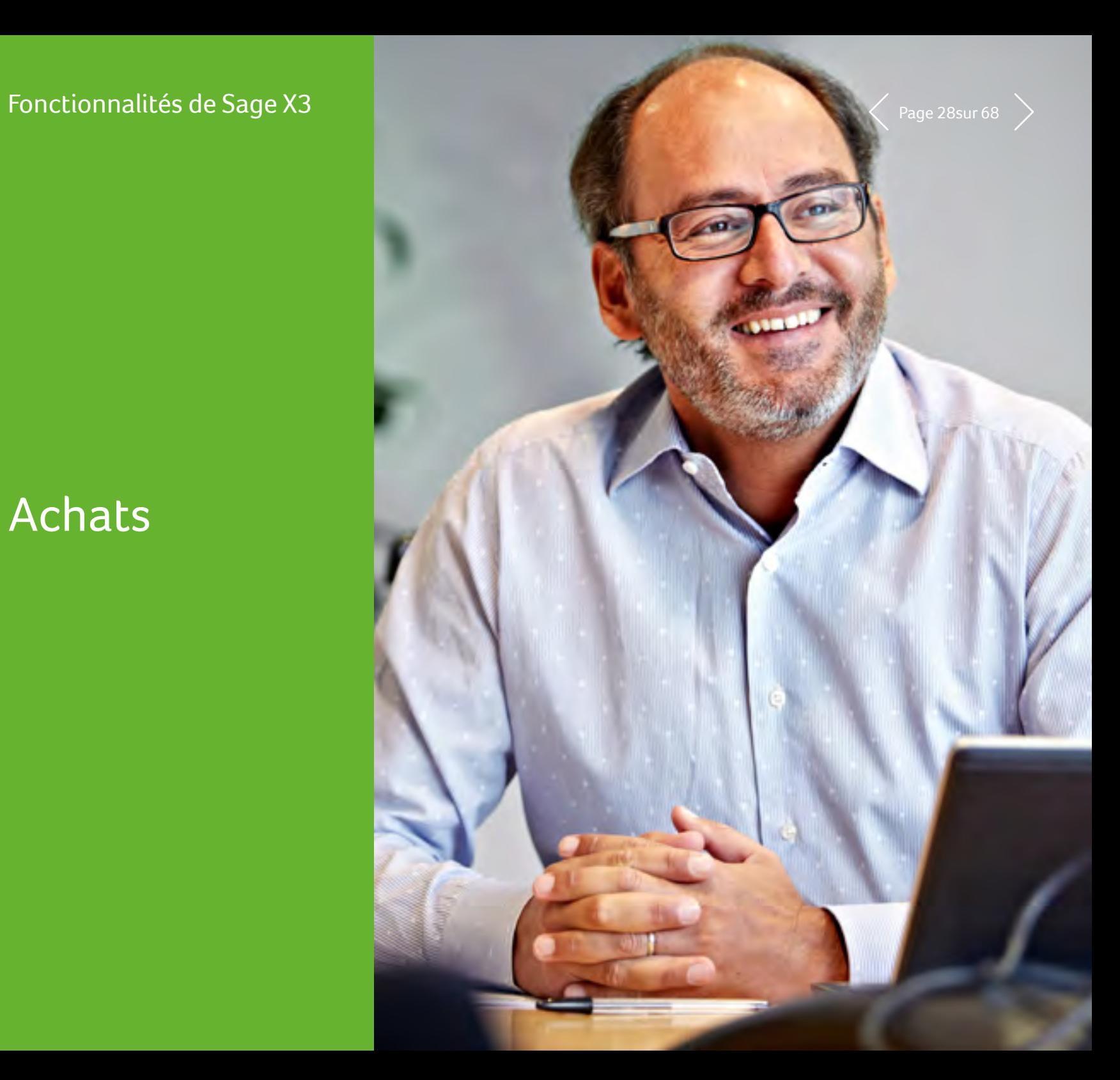

 $S$ ane

Sage X3

#### $\equiv$  Menu

- 1 Gestion financière
- 2 Immobilisations
- 3 Gestion des ventes

- 4 Service client
- 5 **Achats**
- 6 Gestion des stocks
- 7 Gestion de la production

- 8 Gestion d'entrepôt
- 9 Gestion des services
- 10 Gestion RH
- 11 Reporting et analyse métier

- 12 Espace de travail utilisateur
- 13 Applications Web mobiles
- 14 Administration et support

### 5.1 Référentiel Achat

#### 5.1.1 Fournisseur

- Déclinaison du fournisseur : commandé, facturant, payé et groupe
- Multi-adresse et multi-RIB
- Gestion des contacts par adresse
- Gestion des escomptes/agios
- Modes de règlement multi-types et multi-échéances, avec gestion de mode de règlement substitutifs
- Suivi commercial et financier
- Montant minimum de commande
- Commandes multi-lignes
- Suivi qualité des fournisseurs
- Palmarès fournisseurs
- Contrôle de l'en-cours fournisseur :
- Situation en temps réel de l'en-cours
- Contrôle de l'en-cours paramétrable (blocage…)
- Consultations avec piste d'audit du général au détaillé :
	- Analyse du risque commercial par site, société ou dossier
	- Analyse du risque financier par site, société ou dossier
	- Consultation de comptes multi-collectifs
	- Consultation des dernières opérations
	- Consultation de l'historique commercial
- Consultation des tarifs du fournisseur
- Relance fournisseur par commandes non livrées sur articles attendus

#### 5.1.2 Catégories d'articles

- Regroupements d'articles ayant des règles de gestion similaires
- Création rapide d'un article héritant des règles de gestion et des valeurs par défaut de la catégorie
- Association de règles de gestion concernant les entrées et les sorties
- Association de règles d'allocations paramétrables
- Association de règles de valorisations paramétrables

#### 5.1.3 Articles

- Sur stock ou non, gestion des numéros de série, numéros de lot et de sous-lot
- Articles commerciaux, prestation de service ou prestation de sous-traitance
- Gestion de la TVA et de taxes parafiscales
- Référence article, désignation article, unités, quantités minimum d'achat personnalisables par fournisseur
- Identification des fournisseurs de contremarque par article
- Consultations avec piste d'audit du général au détaillé
- Consultation de catalogue de tarifs
- Consultation du stock par site
- Consultation des coûts article
- Consultation et association des articles concurrents
- Consultation du parc article

#### $\equiv$  Menu

- 1 Gestion financière
- 2 Immobilisations
- 3 Gestion des ventes

- 4 Service client
- 5 **Achats**
- 6 Gestion des stocks
- 7 Gestion de la production

- 8 Gestion d'entrepôt
- 9 Gestion des services
- 10 Gestion RH
- 11 Reporting et analyse métier

12 Espace de travail utilisateur 

- 13 Applications Web mobiles
- 14 Administration et support

#### 5.1.4 Unités

- Unités de stock
- Unités de conditionnement avec facteurs de conversion fixes ou variables
- Unités commerciales (ventes, achats)
- Règles de transformation d'unité paramétrables en cas de prélèvement dans une autre unité : déconditionnement, gestion de rompus, fractionnement d'unité
- Gestion d'étiquettes de stock selon les conditionnements

#### 5.1.5 Tarifs-remises

- Structure tarifaire paramétrable par fournisseur
- Tarifs multicritères paramétrables
- Gestion des tarifs par devise, par coefficient, par quantité ou par formule paramétrable
- Tarifs inter-sociétés
- Tarifs applicables par intervalles de date
- Tarifs applicables par ligne et/ou par document
- Remises et frais à la ligne et en pied, en montant, en pourcentage, en cumul, en cascade
- Simulation d'application de tarifs
- Historisation des prix et remises appliquées
- Importation de catalogue fournisseur
- Gestion avancée des coûts d'achats avec intégration possible des frais liés à la chaîne d'approvisionnement

#### 5.2 Flux inter-sociétés / inter-sites

Gestion automatisée des flux commerciaux entre les sites d'une même société ou de sociétés différentes :

- Tarification inter-société
- Commandes de vente négoce générées automatiquement à partir de commandes d'achat
- Commandes ouvertes générées automatiquement à partir de commandes d'achat
- Commandes de sous-traitance
- Facturation inter-société avec génération du contrôle facture d'achat sur le site client
- Gestion des flux logistiques entre les sites d'une même société ou de sociétés différentes :
- Livraisons inter-sites
- Réceptions inter-sites avec héritage des caractéristiques de stock des livraisons correspondantes
- Retours clients ou inter-sites avec héritage des caractéristiques de stock des retours fournisseurs correspondants
- Mouvements de stock inter-sites immédiats pour des sites proches géographiquement

#### $\equiv$  Menu

1 Gestion financière

- 2 Immobilisations
- 3 Gestion des ventes

- 4 Service client
- 5 **Achats**
- 6 Gestion des stocks
- 7 Gestion de la production

- 8 Gestion d'entrepôt
- 9 Gestion des services
- 10 Gestion RH
- 11 Reporting et analyse métier
- 12 Espace de travail utilisateur
- 13 Applications Web mobiles
- 14 Administration et support

#### 5.3 Documents commerciaux

- Transactions de saisie paramétrables par utilisateur (saisie rapide)
- Cycle d'achat paramétrable :
	- Appel d'offre / Demande d'achat / Commande
	- Demande d'achat / Appel d'offre / Commande
	- Appel d'offre / Commande
	- Commande / Facture
	- Commande / Réception / Facture
	- Commande / Facture / Réception
	- Facture directe
- Numérotation automatique ou manuelle
- Liens illimités de document à document
- Définition de textes imprimables en en-tête, en pied et à la ligne de document
- Identification du code affaire à la ligne

#### 5.4 Gestion avancée des frais d'achat

- Gestion avancée des frais d'achat permettant aux utilisateurs d'anticiper les frais d'achat applicables aux importations soumises à des standards internationaux (Incoterm) ainsi qu'aux achats réalisés à l'échelle nationale
- Estimation des frais d'achat d'un bien et du coût des opérations incluses dans la chaîne logistique
- Deux méthodes de gestion avancée à disposition : Coefficient frais d'approche, structure de coût
- Rapprochement coût/facture complémentaire
- Sur commande fournisseur : frais d'achat par ligne ou dans le total, détail par nature de charge
- Possibilité de définir le coût de chaque étape du transport de biens selon différents calculs
- Structure de coût constituée d'une liste des charges pour un transport incluant toutes les étapes
- Structure de coût dépendant de l'article, de l'article-fournisseur ou de l'article-fournisseur site par site

#### 5.5 Appels d'offre

- Gestion des demandes (multi-articles et multi-fournisseurs)
- Édition des demandes par fournisseur
- Prise en compte des demandes d'achats
- Comparaison des offres
- Réponses et relances
- Génération de lignes de tarif

#### 5.6 Autorisation de dépenses

- Gestion en temps réel du suivi budgétaire
- Contrôle budgétaire (avec avertissement ou blocage) en montant ou quantité, avec plafond de dépassement par utilisateur
- Circuits de signature paramétrables pour les demandes d'achat, les commandes et les commandes ouvertes, avec circuit supplémentaire en cas de dépassement budgétaire
- Gestion des signataires principaux et suppléants, permutation
- Moteur de workflow intégré au circuit
- Génération automatique d'écritures de pré-engagement (demande d'achat) et d'engagement (commande)
- Désengagement de l'étape précédente possible à toutes les étapes de la transaction
- Génération automatique d'entrées et imputation directe des montants réalisés sur la ligne de budget (factures à recevoir, avoirs à recevoir, factures, factures complémentaires et avoirs)
- Piste d'audit entre une demande d'achat, une commande,
- une réception ou une facture et le document comptable correspondant

#### $\equiv$  Menu

- 1 Gestion financière
- 2 Immobilisations
- 3 Gestion des ventes

- 4 Service client
- 5 **Achats**
- 6 Gestion des stocks
- 7 Gestion de la production

- 8 Gestion d'entrepôt
- 9 Gestion des services
- 10 Gestion RH
- 11 Reporting et analyse métier

- 12 Espace de travail utilisateur
- 13 Applications Web mobiles
- 14 Administration et support

#### 5.7 Demandes d'achat

- Saisie et édition des demandes d'achat
- Interrogation et justification des prix appliqués
- Demandes pour achats généraux ou commerciaux
- Prise en compte des suggestions de réapprovisionnement
- Prise en compte des appels d'offre
- Solde manuel ou automatique des demandes d'achat
- Génération de commandes en fonction des autorisations
- Consultation des commandes associées

#### 5.8 Commandes fournisseurs

- Saisie et édition de commandes d'achat fournisseurs ou commandes ouvertes avec programme de livraison
- Commandes pour achats généraux ou commerciaux
- Gestion des avenants
- Gestion des acomptes
- Circuit de validation et de signature
- Suggestions de réapprovisionnement
- Prise en compte des demandes d'achat et des commandes de sous-traitance
- Prise en compte des appels d'offre
- Génération automatique de contremarques à partir des commandes clients avec traçabilité (contremarque directe ou contremarque de réception)
- Solde manuel ou automatique des commandes d'achat
- Gestion des reliquats
- Interrogation et justification des prix appliqués
- Situation de la commande (traçabilité, réception, factures)
- Consultations avec piste d'audit :
	- Consultation des réceptions et factures
- Consultation des demandes d'achat consommées

#### 5.9 Workflow d'achat

- Demandes d'achat, commandes et commandes ouvertes à signer
- Demandes, commandes et commandes ouvertes signées
- Historique des commandes d'achat ouvertes et des documents d'achats signés
- Historique des documents mentionnant une approbation ou un refus
- Annulation de la signature d'un document

#### 5.10 Outils décisionnels

#### 5.10.1 Plan de travail de l'acheteur

- Consommation des suggestions et des demandes d'achat
- Commandes directes
- Choix du fournisseur
- Possibilité de modifier le fournisseur habituel de contremarque
- Génération de commandes classiques, inter-sociétés ou intersites

#### 5.10.2 Planning global

- Analyse multisite par famille d'articles ou par article
- Mise en relief des ordres critiques
- Regroupement de commandes
- Génération de commandes, de demandes de livraison ou de demandes d'achat

#### 5.10.3 Plan de travail

- Analyse monosite, mono-article
- Regroupement de commandes
- Génération de commandes, de demandes de livraison ou de demandes d'achat

#### $\equiv$  Menu

- 1 Gestion financière
- 2 Immobilisations
- 3 Gestion des ventes

- 4 Service client
- 5 **Achats**
- 6 Gestion des stocks
- 7 Gestion de la production

- 8 Gestion d'entrepôt
- 9 Gestion des services
- 10 Gestion RH
- 11 Reporting et analyse métier

- 12 Espace de travail utilisateur
- 13 Applications Web mobiles
- 14 Administration et support

#### 5.11 Valorisation stock

- Suivi des coûts
- Coût standard, coût standard actualisé, coût unitaire moyen, coût moyen des lots, FIFO, LIFO, dernier prix d'achat et coût simulé, prix standard et prix simulé
- Coefficient d'approche
- Valorisation des en-cours de sous-traitance
- Régularisation sur facture fournisseur (montant, quantité, cours devise)
- Régularisation sur facture complémentaire (facture transporteur)

#### 5.12 Stocks

- Traçabilité
- Consultation du stock réel ou prévisionnel avec date de première disponibilité
- Consultation du détail des stocks
- Consultation consolidée ou par site de stockage
- Consultation de l'historique des mouvements de stocks
- Consultation des stocks en transfert et en transit (inter-sites ou inter-sociétés)

#### 5.13 Calcul des besoins nets

- Réapprovisionnement sur seuil / périodique / inter-sites
- Calcul des besoins nets
- Calcul en fonction des stocks de sécurité

#### 5.14 Réceptions

- Réception directe ou par picking de lignes de commandes
- Réception d'expéditions inter-sites ou inter-sociétés
- Réception de prestations de sous-traitance
- Réception détaillée ou rapide à quai avec gestion de plans de rangement pour compléter les informations de stock
- Sorties de stock sous-traitance
- Gestion des emplacements, des lots fournisseurs ou internes et des numéros de série
- Situation de la réception (factures, retours)
- Impression des étiquettes de stock
- Traitement des mouvements en attente et des ruptures

#### 5.15 Assurance qualité

- Gestion des numéros de lots, sous-lots
- Gestion des numéros de série
- Gestion des DLU (dates limites d'utilisation)
- Gestion des statuts de stock : accepté, rejeté, contrôlé
- Gestion de la date de re-contrôle
- Gestion de sous-statut de stock
- Définition de fiches de contrôle qualité
- Procédures de contrôle qualité avec demande d'analyse
- Gestion des péremptions
- Gestion de la traçabilité amont et aval

#### $\equiv$  Menu

- 1 Gestion financière
- 2 Immobilisations
- 3 Gestion des ventes

- 4 Service client
- 5 **Achats**
- 6 Gestion des stocks
- 7 Gestion de la production

- 8 Gestion d'entrepôt
- 9 Gestion des services
- 10 Gestion RH
- 11 Reporting et analyse métier

- 12 Espace de travail utilisateur
- 13 Applications Web mobiles
- 14 Administration et support

#### 5.16 Retours

- Création de retours par sélection de lignes de réceptions ou saisie directe
- Réintégration des quantités retournées sur commande
- Génération de l'avoir correspondant

#### 5.17 Factures fournisseurs

- Type de facture paramétrable
- Enregistrement et vérification
- Autorisation par utilisateur du niveau de bon à payer
- Rapprochement Facture / Bon de réception / Commandes
- Rapprochement Avoir / Retour / Facture
- Factures et avoirs complémentaires
- Ventilation des éléments de pied de facture à la ligne
- Régularisation en valeur des mouvements de stock en fonction des écarts sur facture

#### 5.18 Intégration comptable

- Factures à recevoir
- Avoirs à recevoir
- Factures fournisseurs
- Pré-engagements et engagements avec contrôle budgétaire
- Gestion des acomptes
- Comptabilisation des mouvements de stock
- Comptabilisation des en-cours de sous-traitance
- Gestion des dimensions analytiques

#### 5.19 Taxes

- TVA sur débits et encaissements
- TVA intracommunautaire
- Taxes parafiscales en montant et pourcentage
- Formules applicables sur taxes parafiscales (seuil, quantité…)

#### 5.20 Déclaration d'échange de biens (DEB) de l'UE

- Interface d'intégration des nomenclatures douanières et d'association aux fiches articles
- Enregistrement des données nécessaires à la déclaration d'échanges de biens (régimes, natures, conditions de livraison…)
- Fonction d'extraction des flux devant être déclarés avec possibilité de modifier les informations extraites
- État de vérification des informations à déclarer
- Gestion des particularités locales de la DEB (Portugal, Royaume-Uni, Italie…)

#### 5.21 Gestion de la sous-traitance

- Sous-traitance de service ou de fabrication (composants ou matières fournis et non fournis)
- Nomenclature de sous-traitance
- Ordre de sous-traitance
- Délai de sous-traitance par fournisseur
- Suggestion et génération d'ordres de sous-traitance suite au **CBN**
- Réapprovisionnement et livraisons des matières
- Allocations / Dés-allocations
- Suivi la consommation sur les ordres de sous-traitance
- Calcul et consultation des coûts prévisionnels de sous-traitance
- Calcul et consultation des prix de revient de sous-traitance

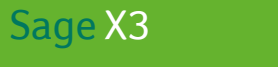

Gestion des stocks

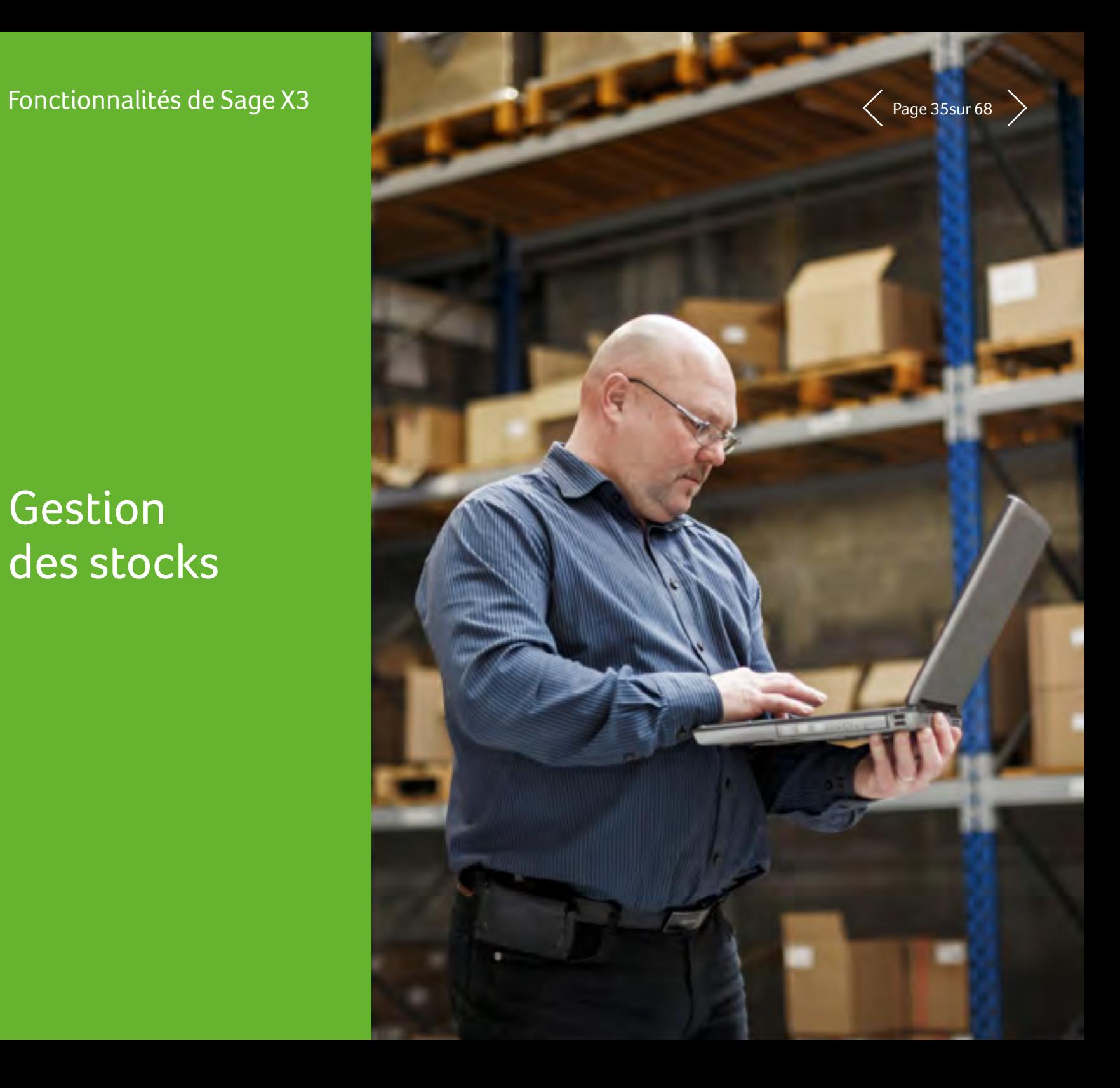

### Sage X3<br>Fonctionnalités de Sage X3 6 Gestion des stocks  $\langle$  Page 36 sur 68

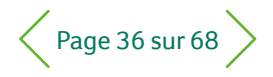

#### $\equiv$  Menu

- 1 Gestion financière
- 2 Immobilisations
- 3 Gestion des ventes

- 4 Service client
- 5 Achats
- 6 **Gestion des stocks**
- 7 Gestion de la production

- 8 Gestion d'entrepôt
- 9 Gestion des services
- 10 Gestion RH
- 11 Reporting et analyse métier

- 12 Espace de travail utilisateur
- 13 Applications Web mobiles
- 14 Administration et support

### 6.1 Référentiel Stock

#### 6.1.1 Catégories d'articles

- Regroupements d'articles ayant des règles de gestion similaires
- Création rapide d'un article héritant des règles de gestion et des valeurs par défaut de la catégorie
- Association de règles de gestion concernant les entrées et les sorties
- Association de règles d'allocations paramétrables
- Association de règles de valorisations paramétrables

#### 6.1.2 Base article

- Informations techniques
- Informations de gestion
- Informations commerciales

#### 6.1.3 Multi-unité

- Unités de stock
- Unités de conditionnement avec facteurs de conversion fixes ou variables
- Unités commerciales (ventes, achats)
- Règles de transformation d'unité paramétrables en cas de prélèvement dans une autre unité : déconditionnement, gestion de rompus, fractionnement d'unité
- Gestion d'étiquettes de stock selon les conditionnements

#### 6.1.4 Multi-site et multi-société

- Gestion des ordres de transfert inter-sites et inter-sociétés
- Réapprovisionnement inter-site
- Réapprovisionnement des emplacements picking et des emplacements de sous-traitance

#### 6.1.5 Multientrepôt

- Contrôle d'accès aux stocks :
- Par groupe d'utilisateurs
- Par type de transaction
- Regroupement des emplacements dans les entrepôts

#### 6.1.6 Multi-emplacement

- Définition de la structure des emplacements
- Stockage fixe ou aléatoire
- Politique d'attribution des emplacements
- Politique de libération des emplacements
- Gestion de stock chez les tiers

#### 6.2 Assurance qualité

- Gestion des numéros de lots, sous-lots
- Gestion des DLU (dates limites d'utilisation)
- Gestion des numéros de série
- Gestion des statuts de stock : accepté, rejeté, contrôlé
- Gestion de la date de re-contrôle
- Gestion de sous-statut de stock
- Définition de fiches de contrôle qualité
- Contrôle qualité
- Gestion des échantillonnages (norme ISO 2859)
- Gestion des péremptions
- Gestion de la traçabilité amont et aval

#### 6.3 Mouvements de stock

- Réception, réception rapide à quai, plan de rangement
- Mouvements internes, assemblages, désassemblages
- Préparation des expéditions
- Livraison (commande, bon de préparation)
- Colisage (post colisage, colisage déclaratif)
- Retours clients et fournisseurs
- Inventaires
- Plan d'affectation sur en-cours
- Assemblage / Désassemblage

### Sage X3<br>Fonctionnalités de Sage X3 6 Gestion des stocks  $\langle$  Page 37 sur 68

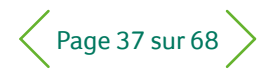

#### $\equiv$  Menu

- 1 Gestion financière
- 2 Immobilisations
- 3 Gestion des ventes

- 4 Service client
- 5 Achats
- 6 **Gestion des stocks**
- 7 Gestion de la production

- 8 Gestion d'entrepôt
- 9 Gestion des services
- 10 Gestion RH
- 11 Reporting et analyse métier

- 12 Espace de travail utilisateur
- 13 Applications Web mobiles

14 Administration et support

#### 6.4 Cumuls stocks

- Stock physique
- Stock alloué
- Stock réservé
- Stock sous contrôle
- Stock disponible
- Stock en commande
- Stock disponible prévisionnel
- Stock manquant
- Stock transféré
- Stock en transit

#### 6.5 Consultations des stocks

- Échéancier stock synthétique par période
- Échéancier stock détaillé
- Consultations avec piste d'audit du général au détaillé :
	- Stock par site
	- Stock par lot
	- Stock par numéro de série
	- Stock par emplacement
- Stock à date
- Stock disponible
- Stock projeté
- Stock périmé ou inactif
- Mouvements de stock
- Détail des allocations
- Stocks à péremption
- Consultation de la traçabilité amont, aval, par lot ou par pièce

#### 6.6 Gestion des inventaires

- Gestion de sessions d'inventaires intégrant des listes d'inventaire
- Inventaires tournants, complets, par emplacement, par article
- Transactions d'inventaire paramétrables
- Gestion des réapprovisionnements
- Calcul :
	- Quantités économiques
	- Seuils de réapprovisionnement
	- Stocks de sécurité
	- Stocks maximum
- Calcul des besoins nets
- Réapprovisionnement périodique
- Réapprovisionnement sur seuil
- Réapprovisionnement des zones de préparation
- Collecte automatisée des données à l'aide de terminaux mobiles

#### 6.7 Valorisation stock

- Prix standard
- Prix standard actualisé
- Prix simulé
- Prix FIFO
- Prix LIFO
- Prix moyen pondéré
- Dernier prix

### Sage X3<br>Fonctionnalités de Sage X3 6 Gestion des stocks

#### $\equiv$  Menu

- 1 Gestion financière
- 2 Immobilisations
- 3 Gestion des ventes
- 4 Service client
- 5 Achats
- 6 **Gestion des stocks**
- 7 Gestion de la production
- 8 Gestion d'entrepôt
- 9 Gestion des services

- 10 Gestion RH
- 11 Reporting et analyse métier
- 12 Espace de travail utilisateur
- 13 Applications Web mobiles

14 Administration et support

#### 6.8 Outils d'analyse

- Analyse des consommations
- Historiques
- États des stocks valorisés
- Rotation de stock…

#### 6.9 Intégration comptable

- Comptabilisation des mouvements de stock avec critères d'agrégation
- Intégration analytique multidimensionnelle

#### 6.10 Fonctionnalités sur site supplémentaires

Les fonctionnalités supplémentaires suivantes sont disponibles pour les clients qui adoptent un déploiement cloud privé, sur site ou hébergé chez un partenaire.

#### 6.10.1 Collecte automatisée des données à l'aide de terminaux mobiles

- Réceptions
- Entrées diverses
- Sorties diverses
- Préparation des expéditions
- Changements de stocks (emplacement et statut)
- Transferts inter-sites
- Transferts vers sous-traitants
- Inventaires
- Rangement sur liste
- Réapprovisionnements d'emplacements

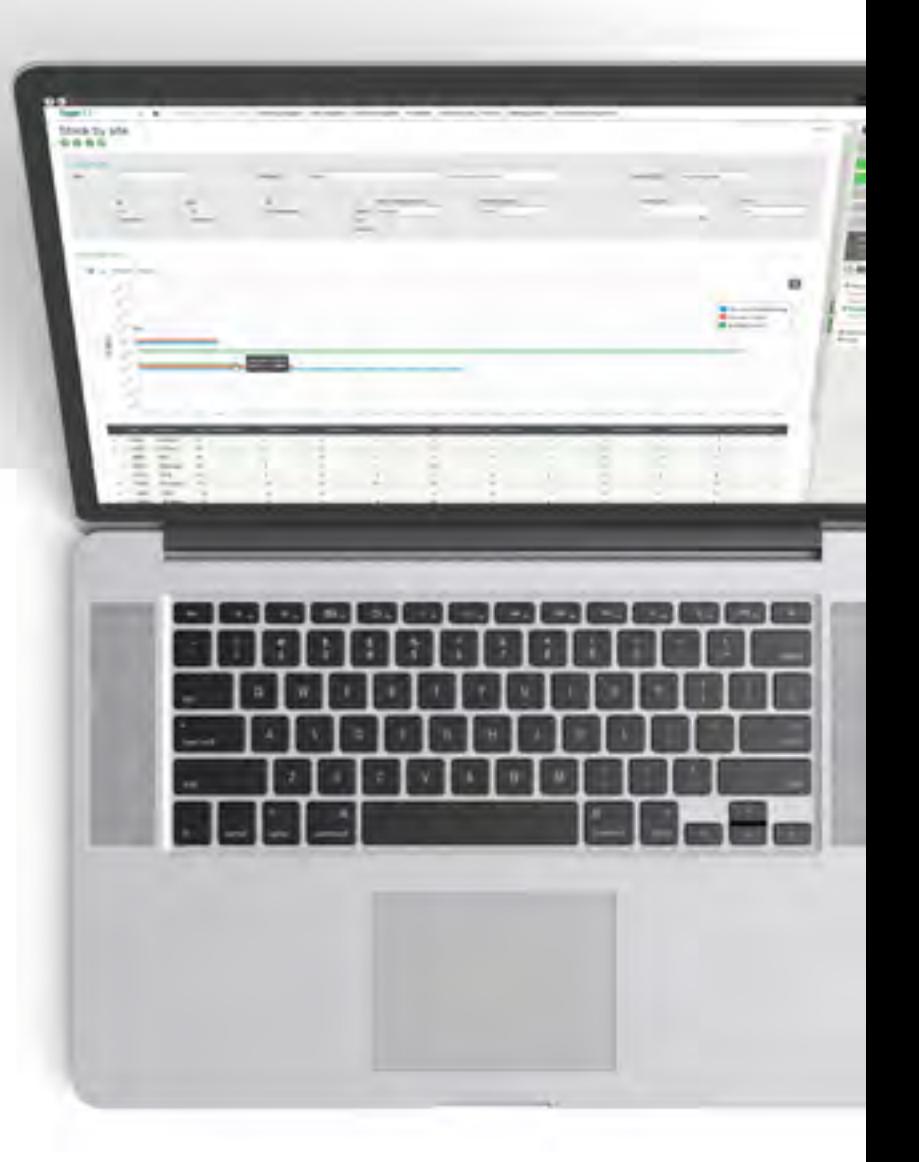

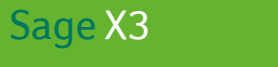

7

Gestion de la production

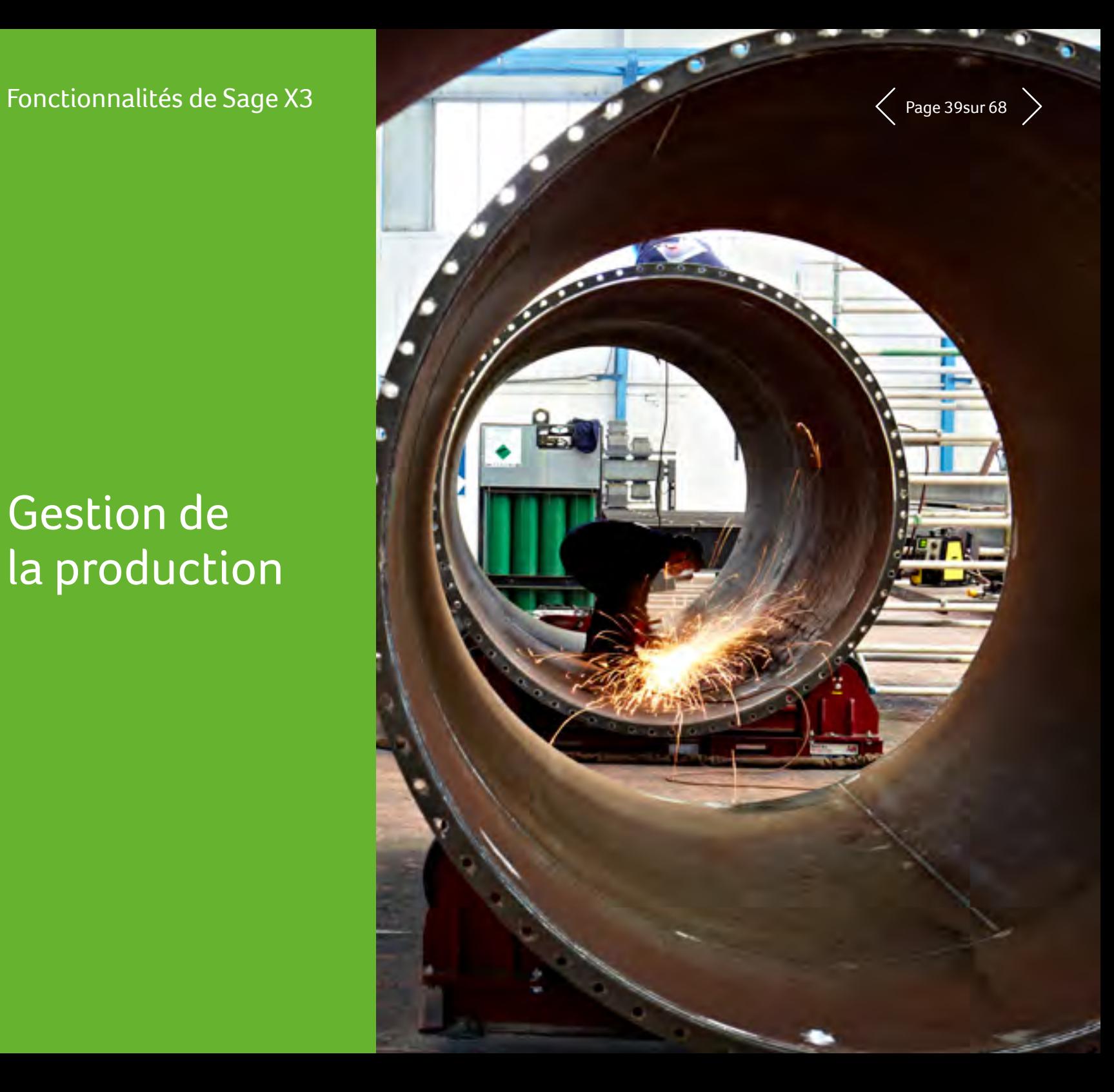

# $P_{\text{onctionnalités de Sage X3}}$  and the sage X3 and the sage X3 and the sage 40 sur 68

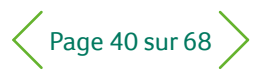

#### $\equiv$  Menu

- 1 Gestion financière
- 2 Immobilisations
- 3 Gestion des ventes

- 4 Service client
- 5 Achats
- 6 Gestion des stocks
- 7 **Gestion de la production**

- 8 Gestion d'entrepôt
- 9 Gestion des services
- 10 Gestion RH
- 11 Reporting et analyse métier

- 12 Espace de travail utilisateur
- 13 Applications Web mobiles

14 Administration et support

### 7.1 Référentiel

#### 7.1.1 Gestion de la production

- Association de catégories et de familles d'articles…
- Différents modes de gestion (à la commande, sur stock)
- Attribution de politiques de réapprovisionnement, saisonnalité
- Données utilisées pour le contrôle de gestion
- Multi-unité de fabrication
- Association de pièces jointes

#### 7.1.2 Gestion des nomenclatures

- Multi-nomenclature (commerce, production, sous-traitance...)
- Nomenclatures à date
- Maintenance en masse

#### 7.1.3 Gestion des données techniques

- Gestion des calendriers et des schémas horaires
- Gestion des centres de charge
- Gestion des postes de charge :
	- Poste machine, main-d'œuvre, sous-traitance
	- Multi-exemplaire de poste
	- Gestion des exceptions de calendrier
- Gestion des gammes :
- Multi-gamme
- Opérations à dates
- Gammes mères
- Bibliothèque d'opérations standard
- Changement d'unités
- Sous-traitance d'opérations
- Principes de jalonnement interopérations
- Association de plan
- Maintenance en masse des données techniques
- Configuration d'articles et de données techniques via un configurateur, accessible aussi en gestion de devis et de commandes de vente
- Utilisation des données générées par le configurateur

# $P_{\text{onctionnalités de Sage X3}}$  and the sage X3 and the sage X3 and the sage 41 sur 68

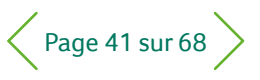

#### $\equiv$  Menu

1 Gestion financière

- 2 Immobilisations
- 3 Gestion des ventes

- 4 Service client
- 5 Achats
- 6 Gestion des stocks
- 7 **Gestion de la production**

- 8 Gestion d'entrepôt
- 9 Gestion des services
- 10 Gestion RH
- 11 Reporting et analyse métier

- 12 Espace de travail utilisateur
- 13 Applications Web mobiles

14 Administration et support

#### 7.2 Lancements de fabrication

- Lancement d'ordres de fabrication multi-articles
- Lancement d'ordres de fabrication multi-niveaux
- Test de faisabilité
- Interventions matières et charges
- Fonction de jalonnement
- Lissage des ordres
- Mise à niveau des ordres de fabrication
- Dossier de production
- Suivi de fabrication (par ordre de fabrication ou en masse)
- Gestion sans ordre de fabrication

#### 7.3 Outils décisionnels

#### 7.3.1 Planning global

- Analyse multisite par famille d'articles ou par article
- Mise en relief des ordres critiques

#### 7.3.2 Plan de travail

- Analyse monosite, mono-article
- Regroupement de commandes
- Décisions et analyse du planificateur et de l'approvisionneur

#### 7.3.3 Indicateurs de production

- Utilisation des ressources
- Analyse retard
- Analyse délais
- Rendement opérations
- Rendement matières
- Rendement production

#### 7.3.4 Consultations

- En-cours par article
- En-cours charge
- Stock projeté à date
- Ruptures matières
- Consommations matières
- Analyse des prix de revient industriels
- Détail des allocations
- Ordres à re-planifier
- Avancement des ordres de fabrication
- Suivi par ordre de fabrication
- Opérations sous-traitées

#### 7.4 Traitements automatiques

- Allocation/désallocation de masse
- Re-planification en série des ordres de fabrication
- Ordonnancement / déprogrammation de masse
- Lancement automatique
- Suspension/réactivation d'ordres de fabrication
- Contremarque de fabrication
- Décalage d'ordres de fabrication et/ou d'opérations de masse

#### 7.5 Réapprovisionnement

- Réapprovisionnement sur seuil
- Réapprovisionnement MRP (à la commande, sur stock) :
- Politiques de réapprovisionnement paramétrables (besoin net, lot technique, couverture et stocks de sécurité saisonnalisés)
- Traçabilité de l'origine des besoins (pegging)
- Réapprovisionnements inter-sites basés sur la passation de contrats entre deux sites partenaires

# $P_{\text{onctionnalités de Sage X3}}$  7 Gestion de la production  $\text{C}$

#### $\equiv$  Menu

- 1 Gestion financière
- 2 Immobilisations
- 3 Gestion des ventes
- 4 Service client
- 5 Achats
- 6 Gestion des stocks
- 7 **Gestion de la production**

- 8 Gestion d'entrepôt
- 9 Gestion des services
- 10 Gestion RH
- 11 Reporting et analyse métier

- 12 Espace de travail utilisateur
- 13 Applications Web mobiles
- 14 Administration et support

#### 7.6 Contrôle de gestion

- Définition de sections de valorisation et de frais généraux
- Calcul de coûts prévisionnels (coût standard, coût standard actualisé, coût simulé, coût budget)
- Calcul du prix de revient de fabrication (prévisionnel / réel)
- Valorisation de l'en-cours
- Analyse des écarts par article
- Interface comptable des en-cours (mouvements de stock et temps passés)
- Interface analytique multidimensionnelle

#### 7.7 Planification

- Gestion des prévisions de consommation
- Programme directeur de production (multi-site, utilisation de macro nomenclatures, macro gammes, orientation opérationnelle, budget, simulation)
- Calcul des besoins nets :
- Multisite
- Analyses de suggestions
- Messages de replanification

#### 7.8 Configuration à la commande

- Gestion des affaires et suivi de production (article personnalisé ou spécial)
- Création d'affaire sur devis
- Répartition des affaires par lot ou tâche (conception, soustraitance, production, coûts...)
- Définition de budget par ligne de commande (par saisie ou calcul)
- Gestion des affaires secondaires
- Comptabilisation des achats et du temps passé par affaire
- Suivi de l'avancement des affaires
- Suivi et contrôle des budgets prévisionnels, validés et réels
- Macro planning de charge par affaire
- Bilan par affaire

#### 7.9 Fonctionnalités sur site supplémentaires

Les fonctionnalités supplémentaires suivantes sont disponibles pour les clients qui adoptent un déploiement cloud privé, sur site ou hébergé chez un partenaire.

#### 7.9.1 Centrale de pesée

- Définition de centrales de pesée dans les données techniques — Box de pesage et regroupements de box
	- Balances autorisées pour les différents postes de pesée
- Gestion de pesée de matière dans le processus de fabrication
- Plan de travail pour sélection des ordres de fabrication à peser
- Gestion de différents types de MP (excipients, matières QSP et matières de rectification)
- Fiche technique ISM (Instructions, stock et manipulations)
- Pesée et réconciliation de pesée
- Situation de pesée
- Interface avec les balances

# $P_{\text{onctionnalités de Sage X3}}$  and the sage X3 arr 68  $\sim$  Page 43 sur 68

#### $\equiv$  Menu

- 1 Gestion financière
- 2 Immobilisations
- 3 Gestion des ventes
- 4 Service client
- 5 Achats
- 6 Gestion des stocks
- 7 **Gestion de la production**

- 8 Gestion d'entrepôt
- 9 Gestion des services
- 10 Gestion RH
- 11 Reporting et analyse métier

- 12 Espace de travail utilisateur
- 13 Applications Web mobiles
- 14 Administration et support

#### 7.9.2 Ordonnancement

- Nombreuses possibilités de mise en relief des retards, surcharges...
- Simulations sur la charge
- Calcul d'un ordonnancement à capacité finie
- Analyse graphique des charges

#### 7.9.3 Gestion de projets de production

- Fonction intégrée à tous les processus Sage X3
- Possibilité de répartir un projet selon ses différents niveaux (lot, phase, tâche…) Chaque ligne de tâche représente un ou plusieurs types de budgets
- Possibilité de diviser les projets en sous-projets
- Processus avant et après-vente intégrés dans le moteur de workflow
- Suivi de l'avancement des projets
- Possibilité de suivre les budgets en cours et réel dans les différentes sections du budget
- Possibilité de suivre les lignes de tâches sous la forme d'un chargement de macro
- Suivi financier pour le contrôleur de gestion et opérationnel pour le chef de projet
- Fonction d'instantané qui bloque un statut à un instant T à des fins d'analyse de son développement
- Statut d'un projet indiqué pour tous les flux, avec mention des tâches restant à effectuer selon les différentes dimensions
- Alertes visuelles permettant d'identifier les problèmes

#### 7.9.4 Collecte automatisée des données à l'aide de terminaux mobiles

- Consommations matières
- Déclaration de fabrication
- Suivi des temps de production

#### 7.9.5 Extensions applicatives

- Connecteur PLM (Product Life cycle Management)
- Connecteur APS (Advanced Planning & Scheduling)
- Connecteur MES (Manufacturing Execution System)
- Connecteur GMAO (Gestion de Maintenance)
- Connecteur Reach (norme européenne : Registration, Evaluation, Authorization and Restriction of Chemicals – Enregistrement, évaluation, autorisation et restriction des substances chimiques)

### 8

# **Gestion** d'entrepôt

Cette fonctionnalité n'est pas mise à disposition au même moment dans toutes les régions. Veuillez contacter votre représentant local pour connaître précisément votre situation.

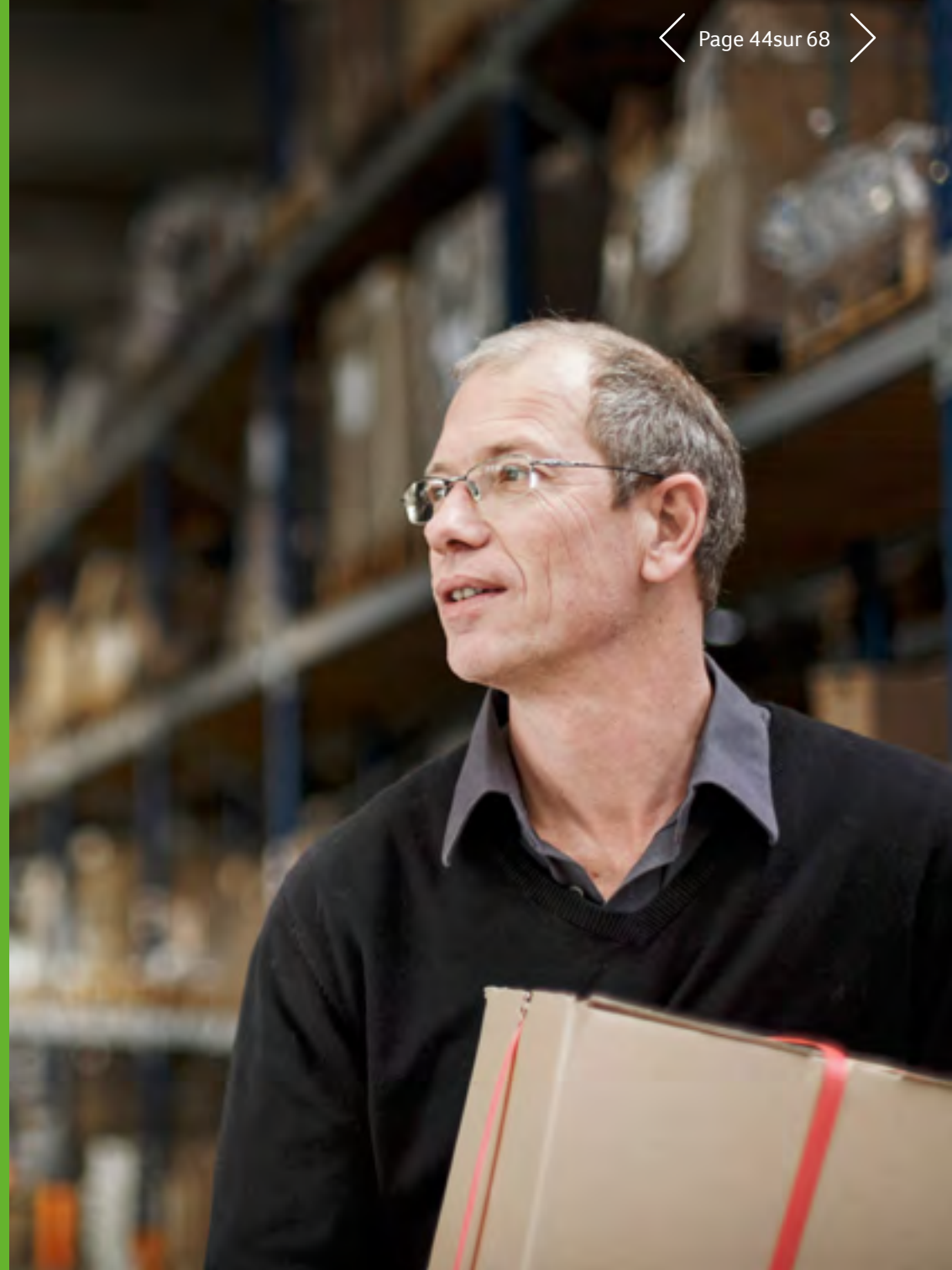

### Sage X3<br>Fonctionnalités de Sage X3  $\mathcal{B}$  Gestion d'entrepôt  $\langle$  Page 45 sur 68

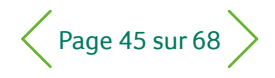

#### $\equiv$  Menu

- 1 Gestion financière
- 2 Immobilisations
- 3 Gestion des ventes

- 4 Service client
- 5 Achats
- 6 Gestion des stocks
- 7 Gestion de la production

- 8 **Gestion d'entrepôt**
- 9 Gestion des services
- 10 Gestion RH
- 11 Reporting et analyse métier
- 12 Espace de travail utilisateur
- 13 Applications Web mobiles
- 14 Administration et support

Les fonctionnalités supplémentaires suivantes sont disponibles pour les clients qui adoptent un déploiement cloud privé, sur site ou hébergé chez un partenaire.

#### 8.1 Référentiel

#### 8.1.1 Multi-site et multi-déposant

- Gestion de la propriété du stock par le déposant
- Expédition, emplacement, réception multi-déposants
- Consolidation des stocks multi-sites
- Gestion des expéditions multi-sites

#### 8.1.2 **Données produits**

- Gestion des articles, des contenants, des consommables, des articles de type matière dangereuses
- Unité de stock, multi-contenants, multi-plans de palettisation
- Gestion du n° de lot, n° de support, n° de série
- Gestion des classes de rotation, d'affectation, d'interdiction et d'inventaire
- Équivalences de contenants, pourcentage de rompus
- Code EAN au conditionnement article et EAN fournisseur
- Calcul des classes de rotation
- Kit mono-niveau
- Visualisation de la traçabilité du stock

#### 8.1.3 **Données emplacements**

- Typologie de magasin, multi-magasins
- Plusieurs types de stockage : réserve, masse, picking, fourretout…
- Contrôle des emplacements
- Gestion des magasins de débordement et de transfert
- Mono-picking par contenant et picking mono-lot
- Multi-picking par article et picking pivot

#### 8.1.4 **Communication**

- Utilisation du code à barres
- Documents et étiquettes standard
- Interfaces standard avec d'autres applications et avec Sage X3
- Communication avec les moyens industriels
- Collecte automatisée des données à l'aide de terminaux mobiles

#### 8.2 Entrées

- Gestion d'un portefeuille d'entrées attendues, gestion des réceptions
- Gestion des blocages et des litiges
- Adressage automatique ou manuel
- Adressage en proximité picking
- Compactage automatique à la réception
- Réception et adressage au fil de l'eau
- Gestion dynamique des emplacements
- Gestion de structures d'adresse à cinq dimensions
- Réception par EAN fournisseur, par SSCC, par n° de support
- Gestion des emplacements multi-produits et multi-lots
- Gestion des quais et des rendez-vous transporteurs
- Gestion prévisionnelle des charges
- Gestion de l'échantillonnage fournisseur
- Gestion du contrôle qualité en réception
- Gestion du positionnement dans les emplacements
- Gestion des réceptions en mode cross-dock
- Collecte automatisée des données à l'aide de terminaux mobiles

### Sage X3<br>Fonctionnalités de Sage X3  $\mathcal S$  Gestion d'entrepôt  $\langle$  Page 46 sur 68

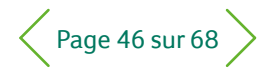

#### $\equiv$  Menu

- 1 Gestion financière
- 2 Immobilisations
- 3 Gestion des ventes

- 4 Service client
- 5 Achats
- 6 Gestion des stocks
- 7 Gestion de la production

- 8 **Gestion d'entrepôt**
- 9 Gestion des services
- 10 Gestion RH
- 11 Reporting et analyse métier

- 12 Espace de travail utilisateur
- 13 Applications Web mobiles

#### 14 Administration et support

#### 8.3 Problématique

- Gestion d'un portefeuille d'ordres de livraison
- Gestion de la préparation partielle des ordres de livraison
- Gestion des reliquats
- Gestion des priorités commerciales, gestion des urgences et des ruptures
- Gestion des dates (rétention, DLV, DLU…)
- Gestion du FIFO sur dates paramétrables
- Constitution et simulation des vacations
- Colisage déclaratif
- Gestion des ordres de préparation
- Gestion des réapprovisionnements picking
- Supervision de l'avancement des préparations
- Statistiques sur le portefeuille à traiter
- Préparation à la commande
- Optimisation des déplacements des hommes et des engins
- Cadencement des ordres de livraison
- Gestion du n° de lot, imposition, mono-lot en sortie
- Gestion du FIFO minimum
- Gestion prévisionnelle des charges
- Gestion du mode cross-dock imposé
- Gestion du pré-colisage
- Ré adressage des mouvements de sortie
- Gestion du kitting
- Création et lancement automatique des vacations
- Calcul des n° de colis transporteur
- Définition du niveau de réapprovisionnement de chaque emplacement picking
- Gestion de la pré-palettisation
- Ordonnancement des ordres de livraison
- Préparation en cumul de flux (2 phases), avec ou sans possibilité de pré-colisage
- Gestion du mode cross-dock (en priorité ou rupture)
- Autonomie de fabrication de composés (ordre d'assemblage)
- Gestion du multi-picking avec ou sans traçabilité
- Collecte automatisée des données à l'aide de terminaux mobiles

### Sage X3<br>Fonctionnalités de Sage X3  $\mathcal{B}$  Gestion d'entrepôt  $\langle$  Page 47 sur 68

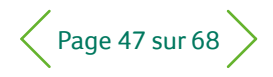

#### $\equiv$  Menu

- 1 Gestion financière
- 2 Immobilisations
- 3 Gestion des ventes

- 4 Service client
- 5 Achats
- 6 Gestion des stocks
- 7 Gestion de la production

- 8 **Gestion d'entrepôt**
- 9 Gestion des services
- 10 Gestion RH
- 11 Reporting et analyse métier
- 12 Espace de travail utilisateur
- 13 Applications Web mobiles
- 14 Administration et support

#### 8.4 Expédition

- Gestion des tournées d'expédition
- Report d'expédition
- Annulation d'expédition et réintégration des stocks
- Gestion des quais et des rendez-vous transporteurs
- Gestion prévisionnelle des charges d'expédition
- Pré-facturation du transport
- Gestion des unités de manutention
- Simulation des coûts de transport
- Calcul automatique des informations de transport de l'OL
- Mise à quai des colis et des unités de manutention
- Aide à la palettisation
- Traçabilité jusqu'à la livraison
- Transfert de colis et d'unités de manutention sur quai d'expédition
- Compte-rendu de livraison (POD)
- EDI transport
- Collecte automatisée des données à l'aide de terminaux mobiles

#### 8.5 Stocks

- Gestion des transferts avec prise et dépose simultanées ou en 2 phases
- Transfert de stock en masse multi-critère
- Compactage en stock et réorganisation
- Gestion des inventaires par article, par adresse, sur campagne
- Réadressage du reliquat des réapprovisionnements
- Ajustements automatiques sur stock
- Gestion du contrôle qualité sur stock
- Procédure d'inventaire préventif

#### 8.6 Pré-facturation des prestations logistiques (Geoplo)

- Dossier de facturation par déposant
- Définition des rubriques, des tarifs, des prestations
- Gestion de la pré-facturation des prestations logistiques
- Simulation, exécution, transmission des informations

#### 8.7 Missions directives (Geomips)

- Gestion des ressources, de leurs activités, de leur planning
- Gestion du matériel informatique et de manutention
- Définition des missions et des matériels associés par ressource
- Définition de zones de missions physiques
- Localisation des prélèvements
- Allocation de missions aux ressources humaines en fonction de leurs matériels, de leurs autorisations et de leurs emplacements
- Statistiques des missions par ressource et par matériel

#### 8.8 Dynamisation picking ou slotting (mapping)

- Optimisation dynamique des emplacements picking
- Calcul des saisonnalités par type d'article
- Prévisions de sorties
- Calcul d'une classe idéale par article en fonction des mouvements de sorties
- Calcul des réaménagements physiques de la zone picking en fonction de la préhension logistique, de la classe de volume
- Nouvelles affectations picking, réaffectation avec ou sans transfert de stock

#### $S$ ane Sage X3

### Fonctionnalités de Sage X3

## Gestion des services

Cette fonctionnalité n'est pas mise à disposition au même moment dans toutes les régions. Veuillez contacter votre représentant local pour connaître précisément votre situation.

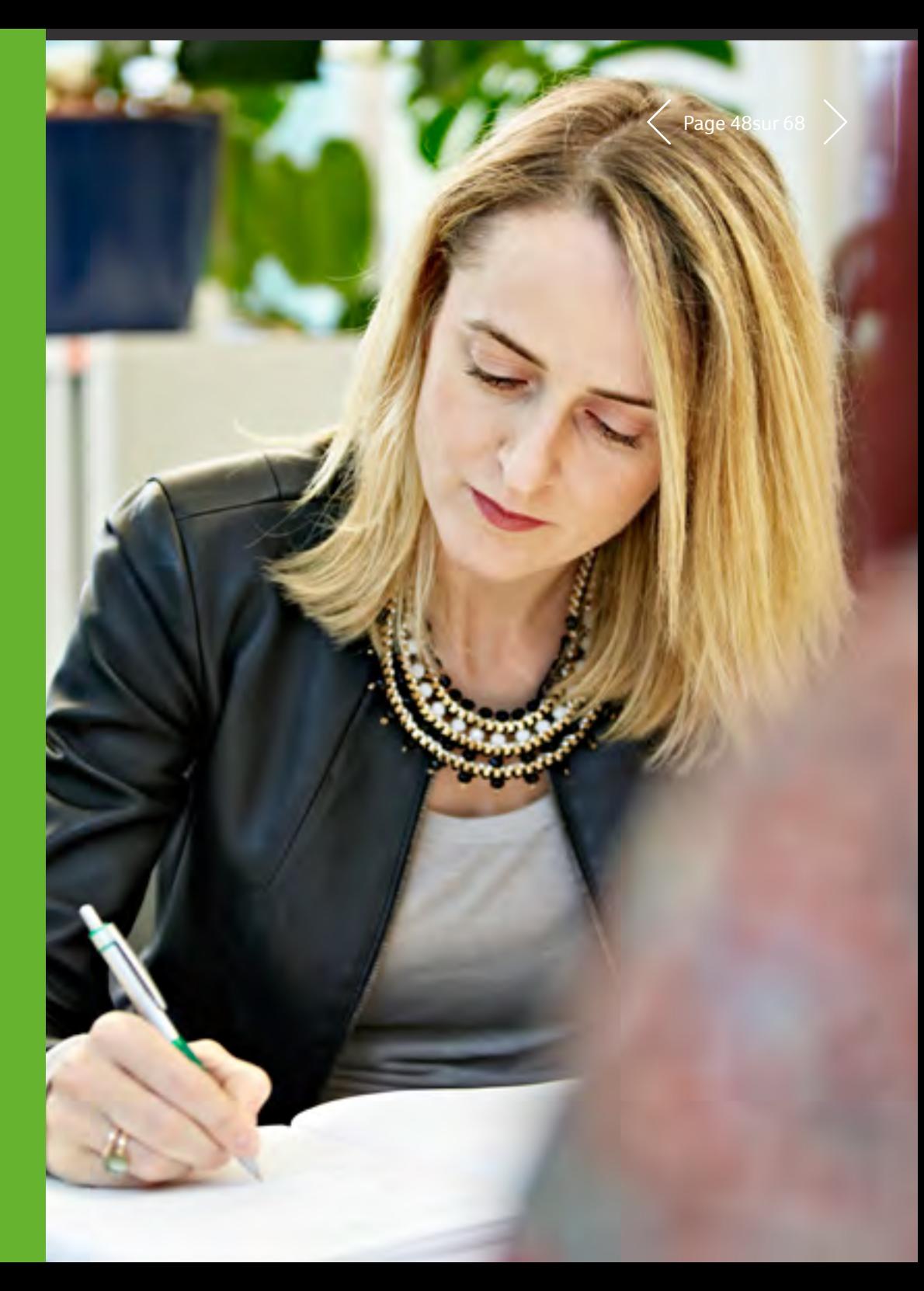

### Sage X3<br>Fonctionnalités de Sage X3  $\bigcirc$  Gestion des services  $\bigwedge_{\text{Page 49 sur 68}}$

#### $\equiv$  Menu

- 1 Gestion financière
- 2 Immobilisations
- 3 Gestion des ventes

- 4 Service client
- 5 Achats
- 6 Gestion des stocks
- 7 Gestion de la production
- 8 Gestion d'entrepôt
- 9 **Gestion des services**
- 10 Gestion RH
- 11 Reporting et analyse métier
- 12 Espace de travail utilisateur
- 13 Applications Web mobiles
- 14 Administration et support

Les fonctionnalités supplémentaires suivantes sont disponibles pour les clients qui adoptent un déploiement cloud privé, sur site ou hébergé chez un partenaire.

#### 9.1 Gestion de projet

- Structure de la gestion de projet
- Modèle de projet et lien entre projets
- Définition des étapes du projet
- Définition des opérations générées
- Visibilité interne et externe
- Définition des tâches et des articles sur les lignes du projet
- Règles de facturation (Situation / À date fixe / Étapes...)
- Génération de factures (par projet, par client, par entité…)
- Liens entre les achats, la distribution, la production, les services et les différents processus
- Définition du chiffre d'affaires et des coûts au niveau ligne ; agrégation avec d'autres niveaux
- Examen de projet en situation
- Situation enregistrée
- Situation automatisée
- Génération des opérations liées à la situation (demande de service, achat, ordre de fabrication, factures…)
- Facturation automatisée
- Ajustement manuel du temps restant

#### 9.2 Contrat récurrent

- Facture et/ou demande de service périodique
- Définition de la structure du contrat
- Contrat de maintenance
- Missions de la base installée
- Période de facturation normale
- Définition du type de révision
- Fréquence de création
- Périodes interdites
- Simulation de facturation

#### 9.3 Demande de service

- Fonctionnement des services
- Générée par les situations
- Affectée ou non à une ressource
- Affectée ou non à un projet
- Définition du processus d'approbation
- Saisie et contrôle des temps
- Saisie des frais de déplacement et des dépenses
- Portail utilisateur
- Définition des approbations
- Définition des processus selon les opérations saisies
- Définition des valeurs par défaut
- Définition des opérations par défaut
- Définition des ressources (valeur, site, équipe, taux horaire…, par défaut)
- Définition des fiches techniques utilisateur
- Gestion consolidée des temps
- Mise à jour de situation

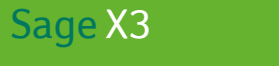

### Fonctionnalités de Sage X3

10 Gestion RH

Cette fonctionnalité n'est pas mise à disposition au même moment dans toutes les régions. Veuillez contacter votre représentant local pour connaître précisément votre situation.

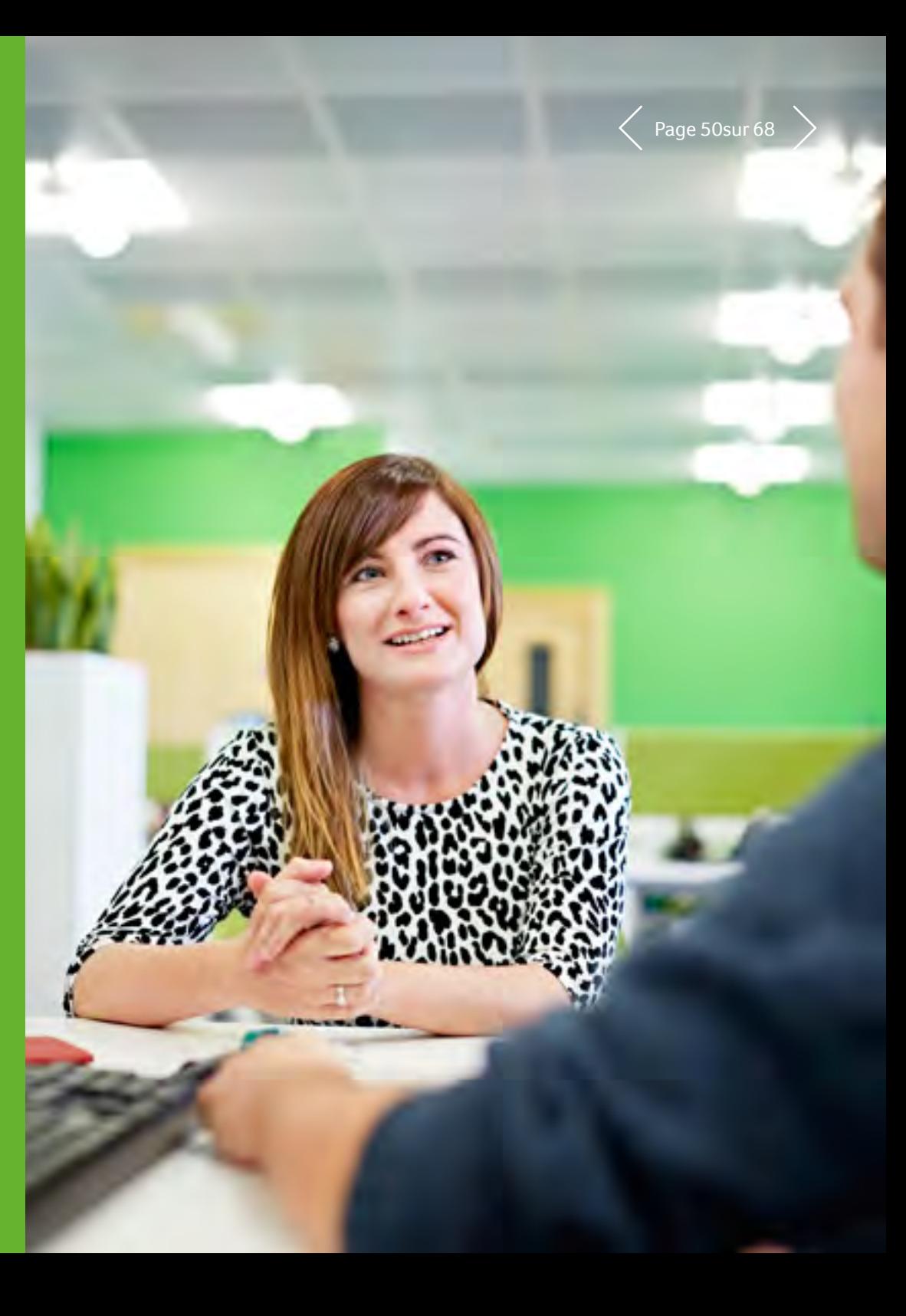

### Sage X3<br>Fonctionnalités de Sage X3  $\sim$  10 Gestion RH

#### $\equiv$  Menu

- 1 Gestion financière
- 2 Immobilisations
- 3 Gestion des ventes
- 4 Service client
- 5 Achats
- 6 Gestion des stocks
- 7 Gestion de la production

- 8 Gestion d'entrepôt
- 9 Gestion des services
- 10 **Gestion RH**
- 11 Reporting et analyse métier

- 12 Espace de travail utilisateur
- 13 Applications Web mobiles
- 14 Administration et support

Les fonctionnalités supplémentaires suivantes sont disponibles pour les clients qui adoptent un déploiement cloud privé, sur site ou hébergé chez un partenaire.

#### 10.1 Administration du personnel

Structure fonctionnelle adaptée à plusieurs entités et établissements décentralisés :

- Fiche collaborateur détaillée avec antécédents complets
- Fichier de pré-intégration et examen des données
- Production de contrats et documents juridiques
- Gestion de contrats coexistants et d'emplois multiples
- (activité à temps partiel, saisonnière, contrat de divertissement)
- Suivi des visites médicales, des permis de travail et des autorisations réglementaires, surveillance et alertes correspondantes

#### 10.2 Paie

- Préparation des fiches de paie, paie, déclarations obligatoires et rapports annuels
- Comptabilité, gestion des règlements
- Arriérés de salaire, régularisations
- Respect des formations, suivi des notes de frais, gestion des temps et des activités

#### 10.3 Masse salariale et prévisions budgétaires

- Planification budgétaire, définition de portefeuilles, seamentation par entreprise, filiale, division...
- Définition de scénarios, comparaison, révision et reprévisionnel
- Définition d'hypothèses détaillées et globales
- Analyse des écarts, des indicateurs opérationnels et des IPC, accès au détail des engagements à partir de données chiffrées
- Gestion des temps et des activités
- Prévision et suivi du temps de travail et des coûts
- Suivi des présences : congés, maladie, accidents…
- Gestion du temps de travail, des équipes, des horaires, des primes et du total des absences ;
- calcul et évaluation des congés
- Production de calendriers prévisionnels ou de rapports de présence

#### 10.4 Gestion des qualifications et des compétences

- Cartographie et suivi des qualifications et des compétences des collaborateurs
- Analyse des points forts et des améliorations par entreprise, filiale ou division
- Définition des postes, fonctions et missions ainsi que des qualifications requises et de la rémunération totale
- Gestion des performances : évaluation des compétences, programmes de formation et transferts de compétences

### Sage X3<br>Fonctionnalités de Sage X3  $\sim$  10 Gestion RH

#### $\equiv$  Menu

- 1 Gestion financière
- 2 Immobilisations
- 3 Gestion des ventes

- 4 Service client
- 5 Achats
- 6 Gestion des stocks
- 7 Gestion de la production

- 8 Gestion d'entrepôt
- 9 Gestion des services
- 10 **Gestion RH**
- 11 Reporting et analyse métier
- 12 Espace de travail utilisateur
- 13 Applications Web mobiles
- 14 Administration et support

#### 10.5 Gestion des formations 10.5.1 Budgets de formation

- Assistant Budget pour définir les plans et le budget de formation
- Besoins en formation, demandes et détection automatique
- Calcul des coûts bruts de formation, maîtrise budgétaire

#### 10.5.2 Programmes de formation

- Parcours de formation, organisation et suivi des actions de formation
- Catalogue de formations accessible via le portail en libre-service

#### 10.6 Évaluations et entretiens

- Évaluation des objectifs et des réalisations
- Outils d'évaluation des performances
- Bilan de compétences et recueil des demandes de formation
- Structure de dialogue via le portail en libre-service

#### 10.7 Intéressement du personnel

- Participation des salariés aux fruits de l'expansion de l'entreprise
- Calcul de la répartition des primes et de l'intéressement entre les salariés
- Édition automatisée de courriers aux salariés récompensés

#### 10.8 Gestion des notes de frais

- Gestion du cycle de vie des notes de frais
- Formulaires en ligne et procédure de remboursement
- Promotion de la charte sur les frais de mission et contrôle de son application
- Processus très complet de workflow de validation, de paiement et de comptabilisation

#### 10.9 Analyses, rapports, tableaux de bord

- Outils décisionnels intégrés avec interrogation possible à partir de tout niveau : entreprise, filiale, division et tout module
- Tableaux de bord utilisateurs et outils de veille avec indicateurs de performance clés standard couvrant la main-d'œuvre, les contrats, la présence, les congés, la rémunération…
- Bibliothèque de rapports prédéfinis centralisant les données et assurant leur diffusion à la demande
- Vaste bibliothèque de rapports statistiques orientés gestion

#### 10.10 Portail en libre-service pour les employés et la direction

- Interaction des employés avec leurs données : fiche collaborateur, congés, soldes, planning, notes de frais, demandes de formation, programmes individualisés de formation, entretiens…
- Accès en temps réel à des fonctions de suivi clés : absences, coordonnées, compétences…
- Accélération des échanges entre back-office et filiales
- Vision globale de l'équipe et du personnel pour les cadres
- Suivi simple des requêtes
- Aisance des échanges, de la préparation de la paie à l'évaluation des performances

#### $S$ ane Sage X3

11

# Reporting et analyse métier

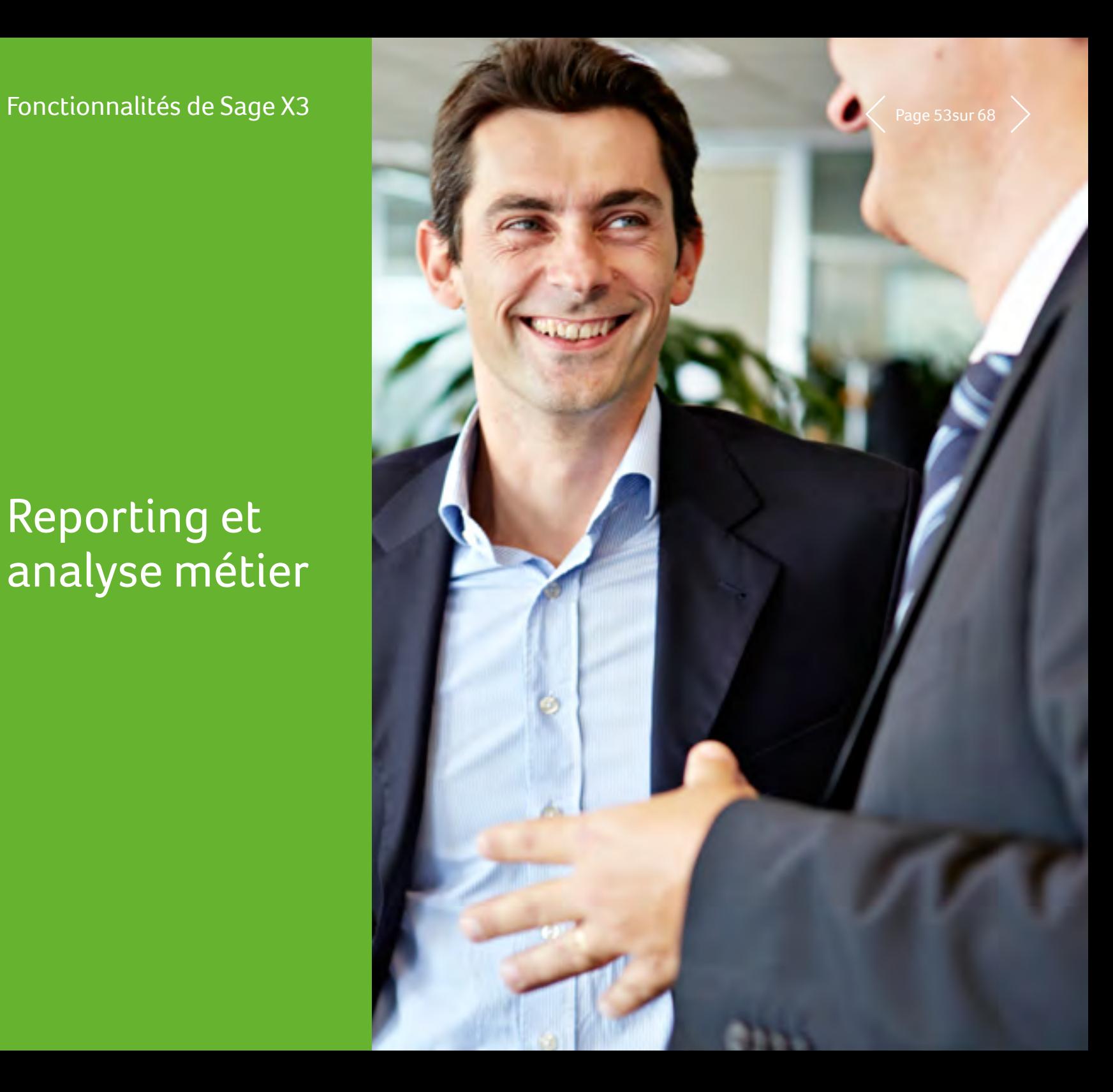

# $P_{\text{B}}$ Sage X3<br>Fonctionnalités de Sage X3 11 Reporting et analyse métier  $\langle$  Page 54 sur 68

#### $\equiv$  Menu

- 1 Gestion financière
- 2 Immobilisations
- 3 Gestion des ventes

- 4 Service client
- 5 Achats
- 6 Gestion des stocks
- 7 Gestion de la production

- 8 Gestion d'entrepôt
- 9 Gestion des services
- 10 Gestion RH
- 11 **Reporting et analyse métier**

- 12 Espace de travail utilisateur
- 13 Applications Web mobiles
- 14 Administration et support

#### 11.1 Outils décisionnels

- Sage X3 offre un large éventail de fonctionnalités qui permettent aux utilisateurs d'analyser les données en libreservice et de prendre en conséquence les décisions les plus pertinentes. Pour plus d'informations, reportez-vous au chapitre « Administration et support ».
- Pour les entreprises qui recherchent des fonctionnalités encore plus avancées, Sage X3 est compatible avec toutes les technologies de business intelligence. Sage X3 offre deux solutions facultatives présentées ci-après.

#### 11.2 Fonctionnalités sur site supplémentaires

Les fonctionnalités supplémentaires suivantes sont disponibles pour les clients qui adoptent un déploiement cloud privé, sur site ou hébergé chez un partenaire.

#### 11.2.1 Sage Enterprise intelligence (SEI) <sup>5</sup>

#### Présentation générale

- Plate-forme complète de Business Intelligence recouvrant la production de rapports, de tableaux de bord et d'analyses budgétaires
- Complément Excel performant permettant l'utilisation d'Excel en tant que client
- Disponible sur les postes clients et terminaux mobiles
- Intégration à Sage X3
- Cette fonctionnalité n'est pas mise à disposition au même moment dans toutes les régions. Veuillez contacter votre représentant local pour connaître précisément votre situation.

#### 2 Principales fonctionnalités

- Portée
	- Source multidonnée
- Données en temps réel / Analyse en ligne
- Traitement analytique en ligne (OLAP)
- Intégration à Excel (synchronisation complète)
- Compatible avec les terminaux mobiles
- Principales fonctionnalités
	- Reporting, tableaux de bord et indicateurs de performance clés
	- Reporting financier et rapprochement
	- Gestion budgétaire
- Fonctionnalité analytique
	- Tri de données
	- Zoom avant/arrière sur les données transactionnelles
	- Filtrage et regroupement
	- Tri et classement
	- Requêtes et formules
	- Analyses géospatiales
	- Exceptions et alertes
- Ergonomie
- Interface utilisateur Web intuitive
- Analyses en libre-service pour les utilisateurs
- Conception en libre-service de rapports et de graphiques pour les utilisateurs
- Visualisation dynamique des données (graphiques, jauges, cartes)
- Moteur de recherche
- Distribution automatique de rapports et d'analyses
- Exportation aux formats HTML, Excel et PDF

#### 3 Intégration à Sage X3

- Exemple prêt à l'emploi de cube de données dédié à la vente
- Exemples prêts à l'emploi de processus et de modèles
- Piste d'audit de modèles vers Sage X3

# $P_{\text{B}}$ Sage X3<br>Fonctionnalités de Sage X3 11 Reporting et analyse métier analyse van alumin d'alge 55 sur 68

#### $\equiv$  Menu

- 1 Gestion financière
- 2 Immobilisations
- 3 Gestion des ventes

- 4 Service client
- 5 Achats
- 6 Gestion des stocks
- 7 Gestion de la production
- 8 Gestion d'entrepôt
- 9 Gestion des services
- 10 Gestion RH
- 11 **Reporting et analyse métier**

- 12 Espace de travail utilisateur
- 13 Applications Web mobiles

14 Administration et support

#### 4 Exemples de statistiques standard

- Ventes
	- Analyse des ventes et factures de vente
- Commandes, livraisons et retours
- Délai de paiement moyen des clients en jours
- Service client
- Tâches
- Appels téléphoniques
- Rendez-vous
- Logistique
	- Performance de livraison
	- Gestion des stocks
- Achats
	- Lignes de commandes
	- Lignes de factures d'achat
	- Lignes de retours sur achat
- Tronc commun
	- Adresses
- Partenaires commerciaux
- Articles
- Finances
	- Détails des transactions de comptabilité générale
- Détails et pyramides des transactions de comptabilité générale
- Balance âgée clients
- Clients débiteurs
- Saisie de budget
- Industrie
- Planification (MPS, MRP)
- Liste d'ordres de fabrication
- Détails des ordres de fabrication (gammes)
- Rapport de production
- Écarts de production

#### 11.2.2 Advanced BI optimisé par BusinessObjects

#### 1 Présentation générale

• Cette solution utilise un entrepôt de données entièrement intégré à Sage X3.

#### 2 Principales fonctionnalités

- Portée
- Source de données (limitée à la base de données Sage X3)
- Principales fonctionnalités
	- Reporting, tableaux de bord et indicateurs de performance clés
- Fonctionnalité analytique
	- Zoom avant/arrière sur les données transactionnelles
	- Filtrage et regroupement
	- Tri et classement
	- Requêtes et formules
	- Analyses géospatiales
	- Exceptions et alertes
- Ergonomie
	- Interface utilisateur Web intuitive
	- Analyses en libre-service pour les utilisateurs
	- Conception en libre-service de rapports et de graphiques pour les utilisateurs
	- Visualisation dynamique des données (graphiques, jauges, cartes)
	- Distribution automatique de rapports et d'analyses
- Exportation aux formats HTML, Excel et PDF

# $P_{\text{B}}$ Sage X3<br>Fonctionnalités de Sage X3 **11 Reporting et analyse métier**  $\langle$  Page 56 sur 68

#### $\equiv$  Menu

- 1 Gestion financière
- 2 Immobilisations
- 3 Gestion des ventes
- 4 Service client
- 5 Achats
- 6 Gestion des stocks
- Gestion de la production
- 8 Gestion d'entrepôt
- 9 Gestion des services
- 10 Gestion RH
- 11 **Reporting et analyse métier**
- 12 Espace de travail utilisateur
- 13 Applications Web mobiles
- 14 Administration et support

#### 3 Intégration à Sage X3

- Entrepôt de données prêt à l'emploi, univers prédéfinis organisés par domaines fonctionnels (ventes, achats, stocks, production, finances) conçus à l'aide de dictionnaires Sage X3 (dimensions, mesures, invites, règles de synchronisation des données : mode complet ou incrémental)
- Ensemble de rapports par domaine fonctionnel : ventes, achats, stocks et production
- Droits des utilisateurs fonctionnels hérités de Sage X3
- Piste d'audit de modèles vers Sage X3

#### 4 Exemples de statistiques standard

- Gestion des ventes
	- Familles d'articles non fréquentées
- Ventes par représentant
- Ventes par article
- Ventes par client
- Analyse des avoirs
- Ventes par code affaire Gestion des achats
- Achats par fournisseur
- Achats par article
- Achats par affaire
- Gestion des stocks
- Top N par période des articles mouvementés
- Top N des articles ayant eu la plus grande variation en volume ou nombre de mouvements
- Liste des articles sans mouvement sur une période donnée
- Taux de rotation des articles
- Quantité moyenne de réceptions et de sorties
- Historique du contrôle qualité
- % de rebuts

#### • Production

- Analyse des ordres de fabrication en retard
- Analyse des postes de charge
- Analyse de la production
- Analyse des matières
- Analyse des prix de revient de fabrication

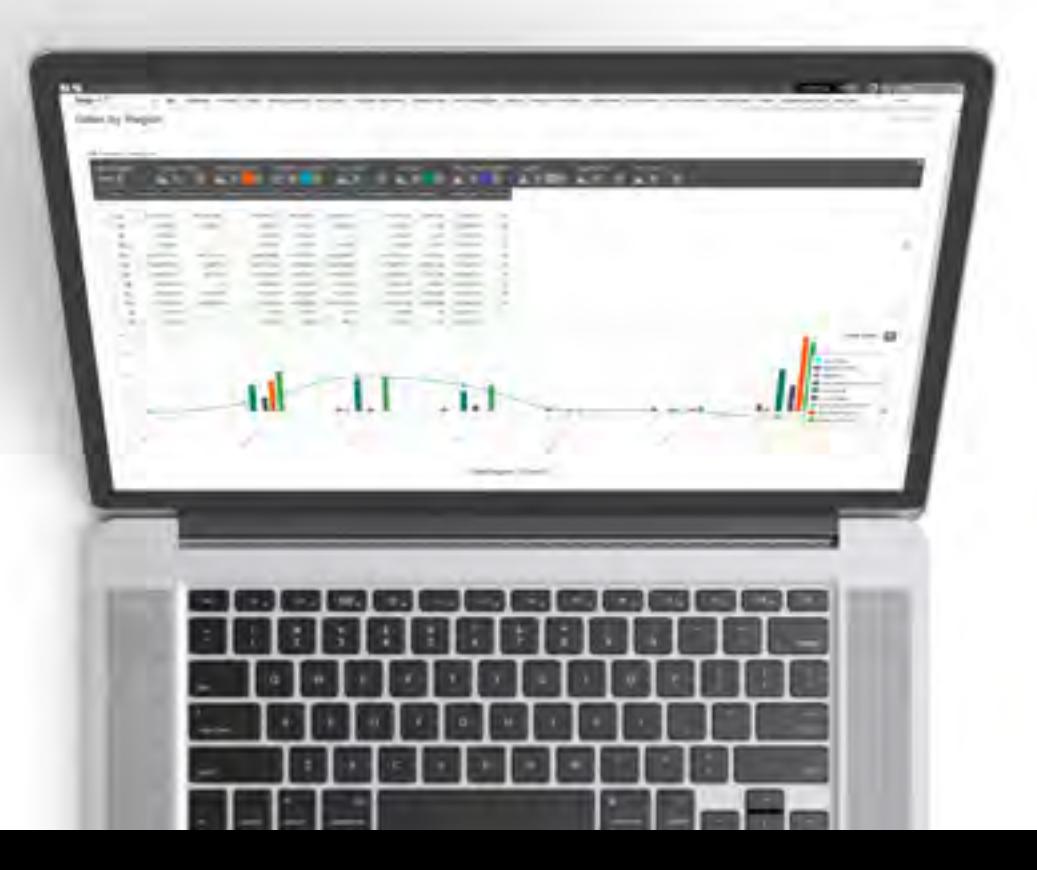

#### $S$ ane Sage X3

12

### Espace de travail utilisateur

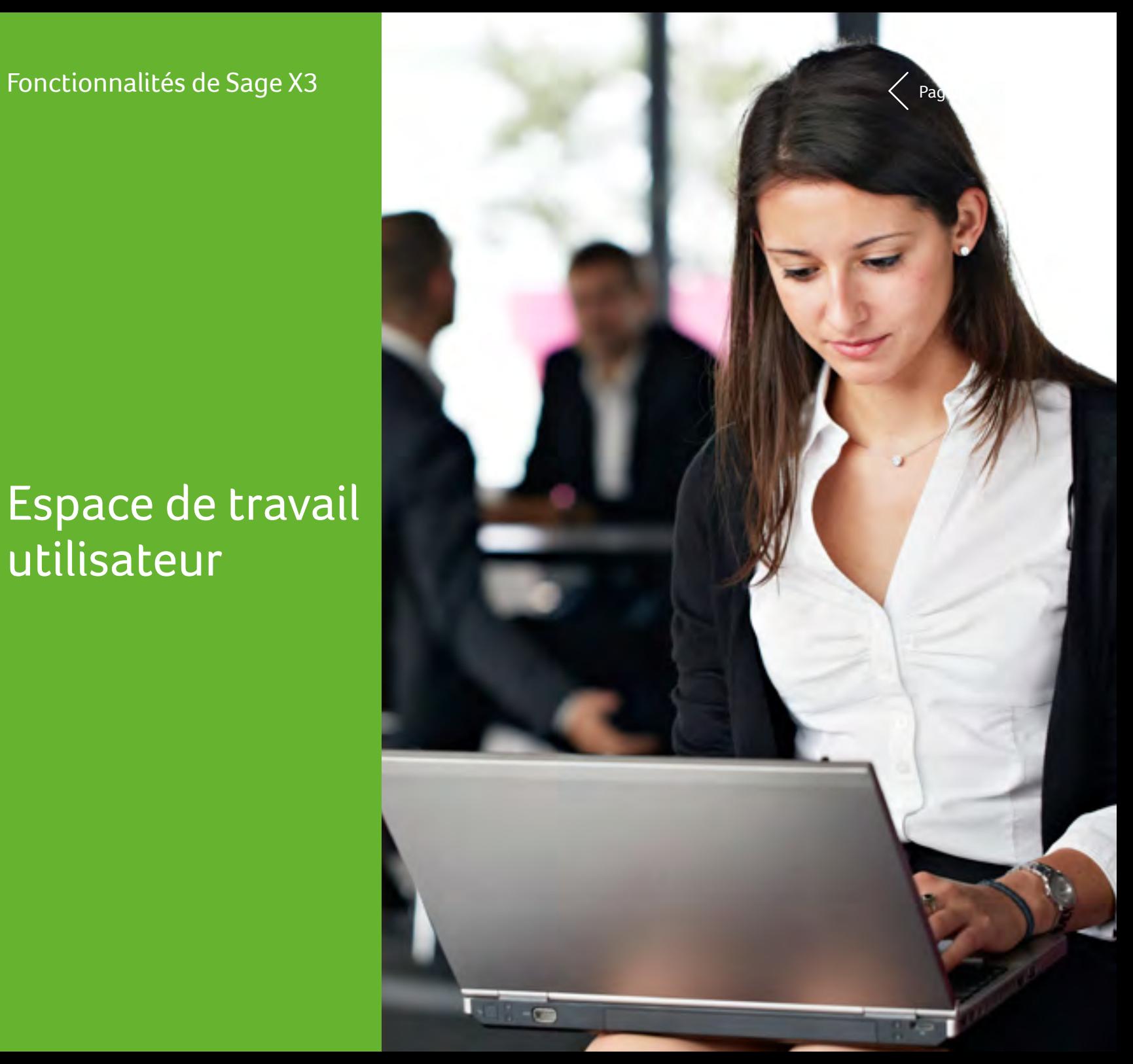

### $P_{\text{B}}$ Sage X3<br>Fonctionnalités de Sage X3 12 Espace de travail utilisateur  $\langle$  Page 58 sur 68

#### $\equiv$  Menu

- 1 Gestion financière
- 2 Immobilisations
- 3 Gestion des ventes

- 4 Service client
- 5 Achats
- 6 Gestion des stocks
- 7 Gestion de la production
- 8 Gestion d'entrepôt
- 9 Gestion des services
- 10 Gestion RH
- 11 Reporting et analyse métier

- 12 **Espace de travail utilisateur**
- 13 Applications Web mobiles
- 14 Administration et support

#### 12.1 Pages d'accueil

- Accès utilisateur à Sage X3 via différentes pages d'accueil
- Pages d'accueil destinées à fournir à l'utilisateur une présentation générale des données et un accès à une représentation graphique des processus
- Accès aux fonctionnalités et aux données selon les règles de sécurité définies pour chaque rôle et utilisateur
- Pages d'accueil basées sur les rôles que l'utilisateur ou l'administrateur peut personnaliser afin de répondre aux besoins spécifiques d'un utilisateur particulier
	- Ajout et suppression de données afin de répondre aux besoins de l'utilisateur
	- Modification de la présentation des données sur la page afin d'accéder rapidement aux données les plus pertinentes
- Inclusion dans le portail de données dynamiques internes — Résultats de requêtes, sous forme de tableau ou de
	- graphique
	- Résultats de statistiques, sous forme de tableau ou de graphique
- Calendriers
- Gestion des favoris menu
- Inclusion dans le portail de données dynamiques externes
- URL externes
- Notes
- Documents (PowerPoint, Word, PDF…)

#### 12.1.1 Centre d'aide en ligne

- Interactif (format HTML) et personnalisable
- Documentation fonctionnelle (par fonction et sur champ)
- Documentation technique (référentiel, dictionnaire, points d'entrée, description détaillée des paramétrages standard fournis)
- Accès à des didacticiels et à des vidéos
- Documentation publiée sur un serveur extranet
- Mise à jour de la documentation sans installation utilisateur ou maintenance requise
- Aucune inscription requise

#### 12.2 Outils décisionnels 12.2.1 Outils décisionnels

- Statistiques basées sur des événements déclencheurs définissables par lot ou en temps réel :
	- Analyse multi-niveau sur 8 critères
	- Périodicité paramétrable (jour, semaine, quinzaine, mois...)
	- Comparaison de montants et de quantités sur plusieurs périodes, palmarès et classements
	- Présentation graphique et publication via le portail
	- Piste d'audit intégrale du cumul au détail
- Intégration standard de solutions de business intelligence avancées
- Transfert vers Excel d'un simple clic depuis tout écran d'interrogation
- Ciblage marketing avancé :
	- Comptages, extractions, fusions de données issues de la base de données
- Génération de publipostage ou exportation sous Excel des résultats
- Explorateur de liaisons :
	- Création manuelle ou automatique de liens hypertextes avec des sémantiques paramétrables entre les informations
	- Liens définissables par groupes d'utilisateurs, visualisables en arborescence, permettant la navigation par simple clic. Possibilité par exemple d'établir un lien entre article et client avec la sémantique « client particulièrement satisfait de l'article ».

### $P_{\text{B}}$ Sage X3<br>Fonctionnalités de Sage X3 **12 Espace de travail utilisateur** < Page 59 sur 68

#### $\equiv$  Menu

- 1 Gestion financière
- 2 Immobilisations
- 3 Gestion des ventes
- 4 Service client
- 5 Achats
- 6 Gestion des stocks
- 7 Gestion de la production
- 8 Gestion d'entrepôt
- 9 Gestion des services
- 10 Gestion RH
- 11 Reporting et analyse métier
- 12 **Espace de travail utilisateur**
- 13 Applications Web mobiles
- 14 Administration et support

#### 12.2.2 Consultations

- Consultations paramétrables :
	- dans la présentation (liste et ordre des colonnes)
	- dans la sélection des données (mémos définis par utilisateurs et/ou de façon commune)
	- suivi de la piste d'audit à tous les niveaux
- Requêteur intégré :
- permet la constitution d'écrans de consultation sur toutes les tables de la base, avec fonctions de jointure automatique ou manuelle, de tri, de sélection, de zoom…

#### 12.2.3 Éditions

- Basées sur Crystal Reports™ :
- une bibliothèque de plus de 400 états est fournie en standard, intégrant notamment les états légaux pour les législations prises en charge
- déclenchement d'éditions automatique, avec passage de paramètres selon le contexte, en temps réel ou différé, en visualisation écran (interface Web et client-serveur), sur fichier, sur imprimante
- génération de fichiers aux formats Word, Excel, texte, HTML, PDF…

#### 12.2.4 Recherche

- Basée sur Elastic Search™
	- Cette fonction permet aux utilisateurs de trouver facilement des données ou des fonctionnalités à l'aide d'un motclé concernant les données incluses sur les pages ou en sélectionnant un sous-ensemble de données indexables. Le contenu de documents joints est exclu de cette fonction de recherche.

#### 12.2.5 Stockage en ligne des documents

- Enregistrement de documents (Microsoft Office, Adobe PDF et bien d'autres formats encore)
- Partage de documents avec des équipes définies au préalable ou marquage de documents pour un accès ultérieur

#### 12.3 Plateforme de mobilité

- Optimisation de la présentation sur terminal mobile
- Personnalisation de l'application Web en mode WYSIWYG
- Personnalisation de la mise en page
- Gestionnaire d'applications : applications d'installation et de paramétrage
- Mode hors connexion : permet aux utilisateurs de créer des brouillons de notes de frais, puis de les synchroniser avec Sage X3 lorsqu'ils repassent au mode connecté
- Mise à jour d'applications : possibilité pour les utilisateurs de réinstaller les applications à tout moment, ce qui signifie qu'ils disposent toujours de la dernière version

#### 12.3.1 Intégration à Microsoft® Office

- Intégration de Sage X3 à Word, Excel et PowerPoint
- Plugin inclus permettant de créer un onglet Sage X3 dans vos programmes pour une intégration simplifiée
- Accès du plugin à Sage X3 en tant que client avec application de droits d'accès et utilisateur
	- Métadonnées disponibles afin de définir les données à lire et de configurer des filtres
- Stockage de documents qui permet aux utilisateurs d'enregistrer leurs documents Word, Excel et PowerPoint dans Sage X3
- Exemples d'intégrations
	- Word : insertion de données dans les documents, création de documents à partir de Sage X3 et publipostage à l'aide de modèles
	- Excel : exportation de données et création de liaisons directes entre vos données et votre classeur ; possibilité d'actualiser uniquement les données sélectionnées
	- PowerPoint : intégration de données d'importation et de graphiques directement dans PowerPoint ; actualisation des données d'un simple clic sur un bouton
- <sup>2</sup> Cette fonctionnalité est uniquement disponible pour les environnements Windows Client avec installation d'Office en local.

### $P_{\text{Bingel X3}}$  Fonctionnalités de Sage X3 **12 Espace de travail utilisateur**  $\langle$  Page 60 sur 68

#### $\equiv$  Menu

- 1 Gestion financière
- 2 Immobilisations
- 3 Gestion des ventes

- 4 Service client
- 5 Achats
- 6 Gestion des stocks
- 7 Gestion de la production
- 8 Gestion d'entrepôt
- 9 Gestion des services
- 10 Gestion RH
- 11 Reporting et analyse métier

- 12 **Espace de travail utilisateur**
- 13 Applications Web mobiles
- 14 Administration et support

#### 12.3.2 Processus graphiques interactifs

- Interface Web compatible HTML 5 pour une utilisation possible avec différents navigateurs
- Fonctionnalités standard de navigation Web pour une utilisation intuitive : bouton Retour ou F5 pour actualiser la page
- Utilisation
- Processus organisés selon les rôles associés aux groupes d'utilisateurs, ce qui permet de représenter les flux de façon graphique, interactive et personnalisée. Possibilité par exemple de créer un portail commun pour les acheteurs, des portails différents pour chaque commercial, un portail pour les contrôleurs financiers…
- Organisés en menus
- Intégrés dans les pages d'accueil
- Possibilité pour les utilisateurs autorisés de définir des onglets par glisser-déposer depuis la liste des processus existants
- Éditeur de processus
	- Gestion des fonds personnalisable
	- Livraison de bibliothèques d'éléments graphiques prêts à l'emploi
	- Paramétrage des visuels (police des textes, couleurs, bordures…)
- Lien vers des fonctions de Sage X3, des URL ou des documents publiés, par exemple la documentation sur les procédures de l'entreprise
- Paramétrage des menus de processus
- Ajout aisé, d'un seul clic, à la barre des favoris pour une navigation facile vers des pages souvent consultées
- Adresses incluses facilement localisables sur une carte avec Google Maps afin de simplifier la navigation vers le site des clients ou tracer l'itinéraire vers plusieurs sites

#### 12.4 Moteur de workflow

- Déclenchement paramétrable sur tout événement de gestion :
- de l'envoi de messages par toute messagerie compatible MAPI (Outlook™, Lotus Notes™…), SMTP/POP3 et ccMail — de l'exécution d'actions
- Paramétrage par définition :
	- de la fonction déclenchant le flux, et les opérations concernées (création, modification, suppression, édition, validation, action prédéfinie)
	- de conditions complémentaires (champs modifiés, sélection sur contenu des fiches, paramètres de lancement dans le cas des éditions ou des tâches...)
	- de la liste des destinataires en fonction du contexte (utilisateurs internes, tiers identifiés par leur code et leur fonction dans l'entreprise)
	- du texte du message et des pièces jointes éventuelles
	- des conditions de réponse (lien contextuel vers une fonction et des données liées au contexte d'origine, insertion de liens pour déclenchement d'actions sur clic dans le message…)
	- du stockage dans une table historique d'informations liées au contexte

### $P_{\text{Bingel X3}}$  Fonctionnalités de Sage X3 **12 Espace de travail utilisateur**  $\langle$  Page 61 sur 68

#### $\equiv$  Menu

- 1 Gestion financière
- 2 Immobilisations
- 3 Gestion des ventes
- 4 Service client
- 5 Achats
- 6 Gestion des stocks
- 7 Gestion de la production
- 8 Gestion d'entrepôt
- 9 Gestion des services
- 10 Gestion RH
- 11 Reporting et analyse métier
- 12 **Espace de travail utilisateur**
- 13 Applications Web mobiles
- 14 Administration et support

#### 12.5 Personnalisation de l'interface

- Générateurs permettant de définir, par simple paramétrage :
- les écrans de consultation
- les écrans de saisie des mouvements (présence des champs, nombre d'onglets, règles par défaut)
- l'utilisation d'un vocabulaire métier personnalisé
- des styles utilisateur (pour mise en relief de champs de l'écran, en fonction du contexte, par la couleur, la police, la couleur de fond)
- les autres éléments de l'interface (propriétés de chaque fiche, liste gauche de navigation…)
- Processus graphiques interactifs
- Fonction de personnalisation du vocabulaire
- Mode de personnalisation qui permet aux utilisateurs de configurer une page et des pages d'accueil afin :
- de modifier l'ordre des informations affichées à l'écran
- d'organiser hiérarchiquement des groupes d'informations dans des piles, des onglets ou des colonnes
- de masquer des éléments ou de transformer des éléments en blocs réductibles
- de modifier les widgets utilisés pour la saisie d'informations
- de modifier l'emplacement des étiquettes associées aux éléments de données
- de personnaliser les pages en tout simplicité par glisser-déposer
- Personnalisation de l'icône d'affichage d'une barre d'outils qui permet aux utilisateurs de modifier la disposition de la page selon les options suivantes :
	- Affichage : sélection d'un élément ; modification de l'apparence, de la position, du nombre de colonnes ; déplacement de l'élément par glisser-déposer
- Structure : ce mode implique de déplacer des blocs, des sections et tous les éléments que ces blocs et sections contiennent. Ce mode est utile pour changer la position des sections et des blocs.
- Visualisation : affichage de vos modifications pour voir comment elles apparaîtront sur les volets droit et gauche de la page
- Contenu : volet de gauche où la structure est présentée sous forme d'arborescence développable ou réductible
- Insertion : possibilité d'insérer un nouveau bloc ou une nouvelle section

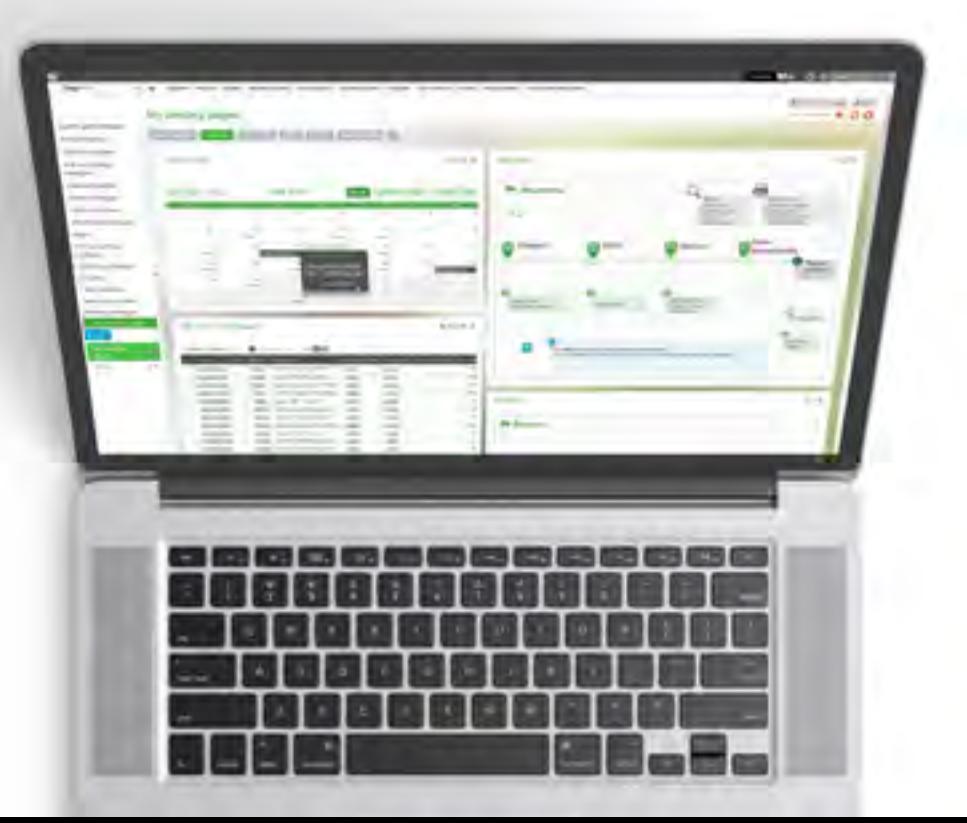

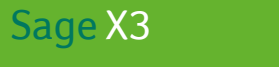

### Fonctionnalités de Sage X3

13

### Applications Web mobiles

## $P_{\text{B}}$ Sage X3<br>Fonctionnalités de Sage X3 **13 Applications Web mobiles** < Page 63 sur 68

#### $\equiv$  Menu

- 1 Gestion financière
- 2 Immobilisations
- 3 Gestion des ventes
- 4 Service client
- 5 Achats
- 6 Gestion des stocks
- 7 Gestion de la production
- 8 Gestion d'entrepôt
- 9 Gestion des services
- 10 Gestion RH
- 11 Reporting et analyse métier

12 Espace de travail utilisateur 

- 13 **Applications Web mobiles**
- 14 Administration et support

La solution Sage X3 est accessible via un navigateur Web sur un smartphone, une tablette ou un ordinateur de bureau. Pour plus d'intuitivité sur les terminaux dotés d'un petit écran (les smartphones par exemple), nous avons créé des applications Web spéciales.

Ces applications Web mobiles sont destinées à une utilisation sur des smartphones tels que l'iPhone et les téléphones Android.

#### 13.1 Ventes

#### 13.1.1 Ventes – Mes clients

- Affiche une liste d'informations clés sur les clients, par exemple :
	- Remarques concernant le client
	- Contacts et adresses
	- Limites de crédit
	- Commandes avec paiements à l'avance reçus en retard
	- Commandes dépassant la limite de crédit du client
	- Commandes bloquées
	- Devis actifs et à relancer
- Carnet de commandes indiquant les commandes en attente et retardées
- Livraisons à valider et à facturer
- Retours avec ou sans avoirs
- Factures validées et non validées
- Paiements attribués et non attribués
- Blocage et déblocage de chaque document
- Blocage et déblocage d'un client

#### 13.1.2 Ventes – Mes actions

- Approbation ou refus de devis, de commandes ou de commandes ouvertes
- Type du document basé sur son statut : signé ou non signé

#### 13.1.3 Consultation des prix de vente

- Prix de vente d'un article particulier, sur un site spécifique, pour un client dédié et pour la quantité demandée
- Affichage des détails du prix : utilisation du prix brut, des remises et des frais pour calculer le prix net par unité

#### 13.2 Achats

#### 13.2.1 Achats – Mes actions

- Approbation ou refus de demandes, de commandes ou de commandes ouvertes
- Type du document basé sur son statut : signé ou non signé

#### 13.2.2 Consultation des prix d'achat

- Prix d'achat d'un article particulier, sur un site spécifique, pour un fournisseur dédié et pour la quantité demandée
- Affichage des détails du prix : utilisation du prix brut, des remises et des frais pour calculer le prix net par unité

#### 13.3 Stock disponible

- Stock disponible pour un article particulier, sur un site spécifique, à une date précise
- Stock disponible regroupé par jours, semaines ou mois
- Stock disponible par date : disponible pour les ventes, ce qui inclut les besoins et ressources futurs

#### 13.4 Notes de frais

- Saisie de notes de frais en y joignant des documents électroniques
- Affichage du statut Approuvé et Non approuvé des dépenses

### Sage X3 Fonctionnalités de Sage X3

 $S$ ane

14

## Administration et support

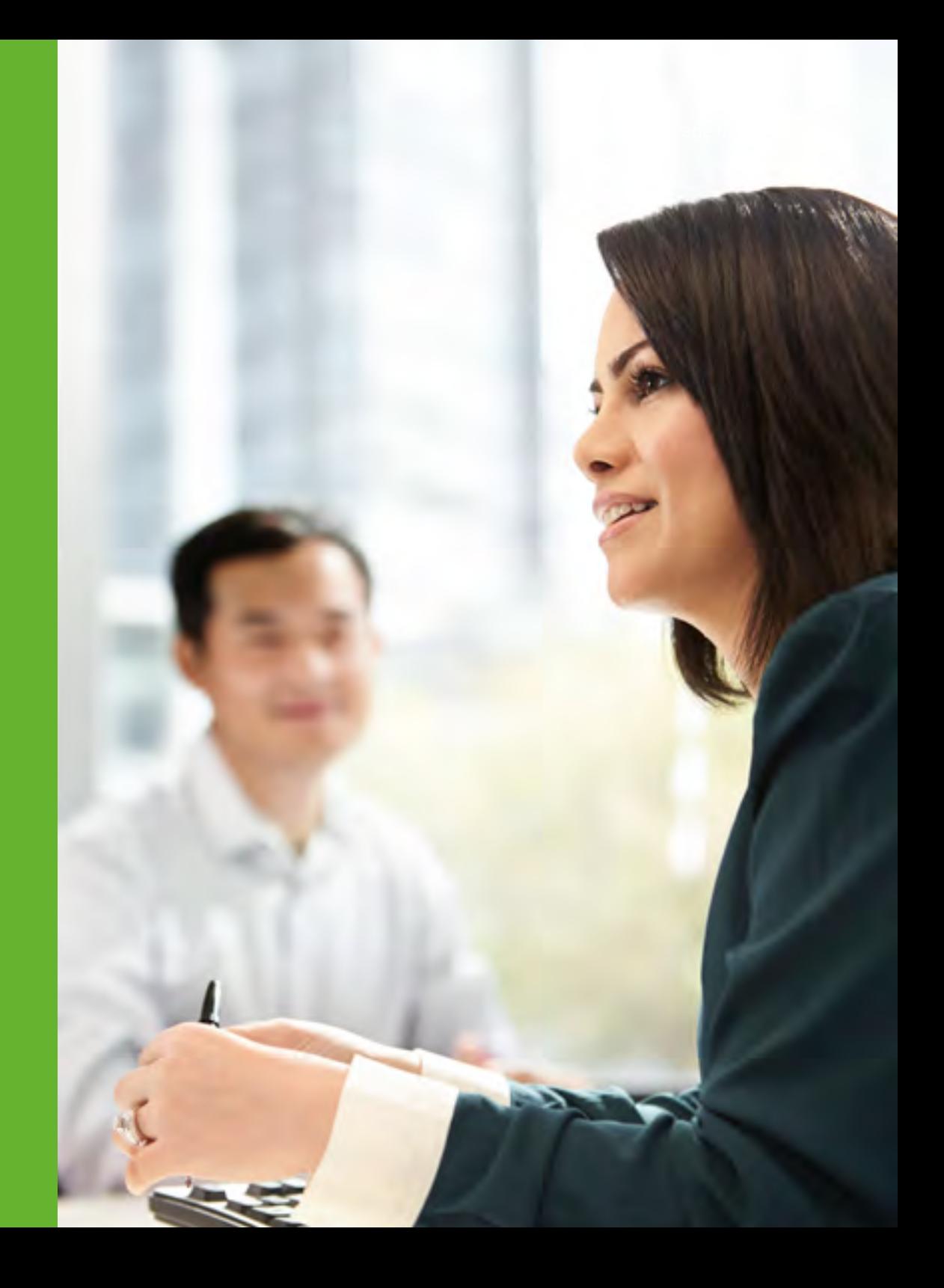

## $P_{\text{B}}$ Sage X3<br>Fonctionnalités de Sage X3 **14 Administration et support**  $\langle$  Page 65 sur 68

#### $\equiv$  Menu

- 1 Gestion financière
- 2 Immobilisations
- 3 Gestion des ventes
- 4 Service client
- 5 Achats
- 6 Gestion des stocks
- 7 Gestion de la production

- 8 Gestion d'entrepôt
- 9 Gestion des services
- 10 Gestion RH
- 11 Reporting et analyse métier

- 12 Espace de travail utilisateur
- 13 Applications Web mobiles
- 14 **Administration et support**

#### 14.1 Paramétrage général

- Notion de dossier
	- Possibilité de définir des structures de données et des règles de gestion communes à un ensemble de sociétés
- Typologie de dossiers (d'exploitation, de test, de développement) et règles d'héritage pouvant être définies entre dossiers
- Définition des règles de gestion :
	- par dossier, société, site, utilisateur
	- avec des héritages de règles

#### 14.2 Structure

- Le progiciel est nativement :
- multi-société et multi-site
- multilingue
- multidevise
- multiréférentiel comptable
- multi-législation
- Il gère des tiers :
- multitypes (client, fournisseur, transporteur, représentant, donneur d'ordre, prestataire…)
- multi-adresses
- multi-contacts
- multi-RIB
- multi-collectifs

#### 14.3 Gestion des utilisateurs et de la sécurité

- Les administrateurs peuvent accéder à une page d'accueil permettant de gérer plusieurs fonctionnalités sur une seule et même page. Ils peuvent notamment attribuer des rôles à des utilisateurs, à des groupes et à des équipes.
- Définition des utilisateurs
- Définition d'administrateurs et de sous-administrateurs par fonction
- Hiérarchies d'utilisateurs et d'adresses de messagerie pour le workflow
- Jeux de paramètres définissables par utilisateur
- Contrôle des accès
- Sur des fonctions, des transactions, des champs — accès en visualisation, modification et exécution
- Restriction des informations en fonction de l'utilisateur
	- par groupes de sociétés, sociétés, groupes de sites, sites
	- par groupes de données logiques (codes d'accès sur comptes, budgets, tiers, données techniques…)
	- par rôle utilisateur paramétrable (par exemple client, fournisseur, commercial, payeur…) ; possibilité de donner l'accès aux tiers externes aux seules informations qui les concernent
- Traçabilité et sécurité
	- Connexion unique permettant d'accéder à plusieurs dossiers de différentes législations ou à des dossiers permettant une gestion facile des utilisateurs
- Compatibilité avec des outils de sécurité professionnels tels que LDAP, OAuth2 et Sage ID (mot de passe unique).
- Option de rappel de mot de passe (valable quatre semaines) apportant le même niveau de confort que la gestion SSO du nombre de connexions simultanées par compte et par groupe d'utilisateurs
- Surveillance utilisateur et trace paramétrable des opérations faites par utilisateur
- Trace horodatée des modifications
- Définition des hiérarchies d'utilisateurs et d'adresses de messagerie
- Traçabilité au niveau de la base de données (triggers) avec stockage paramétrable des valeurs avant et après modification

## $P_{\text{B}}$ Sage X3<br>Fonctionnalités de Sage X3 **14 Administration et support**  $\langle$  Page 66 sur 68

#### $\equiv$  Menu

- 1 Gestion financière
- 2 Immobilisations
- 3 Gestion des ventes

- 4 Service client
- 5 Achats
- 6 Gestion des stocks
- 7 Gestion de la production

- 8 Gestion d'entrepôt
- 9 Gestion des services
- 10 Gestion RH
- 11 Reporting et analyse métier

- 12 Espace de travail utilisateur
- 13 Applications Web mobiles
- 14 **Administration et support**

#### 14.4 Tâches différées

- Serveur de requêtes différées permettant d'automatiser le lancement des fonctions, notamment :
- l'intégration/extraction de données
- les éditions différées
- les opérations telles que les clôtures comptables, le lettrage, le calcul des besoins nets, le réapprovisionnement…
- Définition d'abonnements sur base mensuelle, hebdomadaire ou journalière, en gérant des calendriers d'exploitation
- Contrôle de lancement et de bon achèvement des tâches différées
	- Écran de surveillance
	- Heure limite de lancement d'une tâche
	- Interruption automatique des tâches trop longues
	- Trace des opérations effectuées
	- Enchaînement de tâches
- Lancement et contrôle des tâches par dépôt de fichiers

#### 14.5 Gestion opérationnelle

- Fonctions de sauvegarde
- Paramétrage d'alertes (fichiers journaux)
- Moniteur de surveillance :
	- des tâches batch en cours
	- des utilisateurs connectés
- Épuration et archivage
- Définition des temps de conservation des informations avant archivage et avant purge, en nombre de jours ou d'années
- Consultation en ligne des données archivées avec les mêmes outils de restitution que pour les données courantes

#### 14.6 Moteur de comptabilisation

Tout acte de gestion (factures, mouvements de stocks, règlements, en-cours…) peut générer des écritures de façon paramétrable. Ces écritures pourront être exportées vers un logiciel externe, ou intégrées directement en comptabilité. Possibilité de comptabilisation multiple (par exemple comptabilité sociale et IAS).

#### 14.7 Liaisons entre applications

#### 14.7.1 Modèles d'importation/exportation

- Permettent l'importation et l'exportation de données dans différents formats :
	- longueur variable avec séparateurs (tableurs par exemple)
	- longueur fixe
- XML
- Tables de transcodage
- Plus de 100 modèles standard fournis :
	- fiches de base (tiers, clients, fournisseurs, articles, nomenclatures...)
- mouvements (commandes, factures, BL, mouvements de stocks, budgets, écritures, engagements, données comptables pour consolidation, états de stocks, mouvements de stocks, tarifs…)
- Définition d'importations/exportations enchaînées :
	- Interfaces avec des bases de données distantes (architectures multi-sites, intégration de systèmes)

## $P_{\text{B}}$ Sage X3<br>Fonctionnalités de Sage X3 14 Administration et support  $\langle$  Page 67 sur 68

#### $\equiv$  Menu

- 1 Gestion financière
- 2 Immobilisations
- 3 Gestion des ventes

- 4 Service client
- 5 Achats
- 6 Gestion des stocks
- 7 Gestion de la production

- 8 Gestion d'entrepôt
- 9 Gestion des services
- 10 Gestion RH
- 11 Reporting et analyse métier

- 12 Espace de travail utilisateur
- 13 Applications Web mobiles
- 14 **Administration et support**

#### 14.7.2 Fonctionnalités sur site supplémentaires

Les fonctionnalités supplémentaires suivantes sont disponibles pour les clients qui adoptent un déploiement cloud privé, sur site ou hébergé chez un partenaire.

#### 1 Définition d'API

- Conformes aux normes des services Web (WSDL/SOAP)
- Invocation de services Web externes et publication de services Web vers l'extérieur

#### 14.8 Personnalisation

- Possibilité de compléter la logique métier via l'intégration d'objets L4G avec les nouveaux objets Sage X3
- Possibilité de compléter les dictionnaires avec de nouveaux écrans, tables, objets, types de données ; marquage des objets ou éléments d'objets par des codes activités dédiés, garantissant leur pérennité
- Gestion des mises à jour avec respect des spécifiques développés
- Accès par point d'entrée à tous les nouveaux objets
- Utilisation des librairies de composants standard

#### 14.8.1 Fonctionnalités sur site supplémentaires

Les fonctionnalités supplémentaires suivantes sont disponibles pour les clients qui adoptent un déploiement, sur site :

- Possibilités de personnalisation variées grâce à l'intégration d'objets L4G, ou via des services Web vers des objets ou des méthodes Sage X3 (dans n'importe quel langage disponible sur le marché)
- Personnalisation des dictionnaires (tables, écrans, objets, types de données) avec marquage des objets ou éléments d'objets par des codes activités dédiés, garantissant leur pérennité
- Accès par point d'entrée à tous les objets standard
- Environnement de développement sous Eclipse

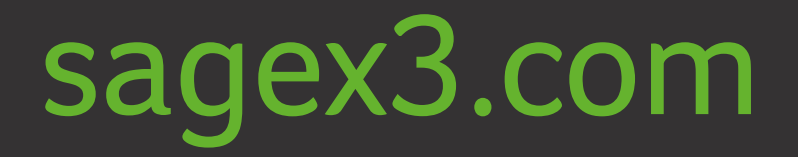

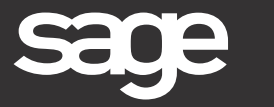